Universidad de las Ciencias Informáticas

Facultad #2

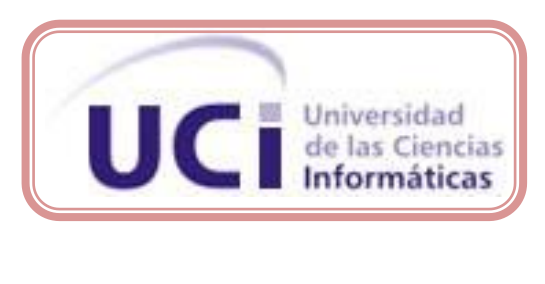

Título: "Modernización de los Sistemas del Centro de Información y Mando de Patrullas. Subsistema Envío, AVL-GPS"

Trabajo de Diploma para optar por el título de

Ingeniero en Ciencias Informáticas.

. *Autores*: Neilis Caballero Manzano Jesús Cruz Verdecia Tutor: Ing. Yunisel Viera Vargas

"Junio 2010"

Ciudad de la Habana,, Cuba.

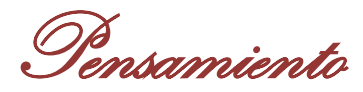

*"No se puede enseñar nada a un hombre; sólo se le puede ayudar a encontrar la respuesta dentro de sí mismo." Galileo Galilei*

Declaración de Autoría

# **Declaración de Autoría**

Declaramos que somos los únicos autores de este trabajo y autorizamos a la Unidad Provincial de Patrullas y a la Universidad de las Ciencias Informáticas a hacer uso del mismo en su beneficio.

Para que así conste firmamos la presente a los \_\_\_\_ días del mes de \_\_\_\_\_\_\_\_ del año 2010.

\_\_\_\_\_\_\_\_\_\_\_\_\_\_\_\_\_\_\_\_\_\_\_\_\_\_\_\_\_ \_\_\_\_\_\_\_\_\_\_\_\_\_\_\_\_\_\_\_\_\_\_\_\_\_\_\_\_ Neilis Caballero Manzano<br>
Meilis Caballero Manzano

\_\_\_\_\_\_\_\_\_\_\_\_\_\_\_\_\_\_\_\_\_\_\_\_\_\_ Ing. Yunisel Viera Vargas

Datos de Contacto

# **Datos de Contacto**

*Ing. Yunisel Viera Vargas [\(yunisel@uci.cu](mailto:yunisel@uci.cu) )*

*Ingeniero en Ciencias Informáticas, graduado en La Universidad de las Ciencias Informáticas en el 2007. Con categoría docente de Instructor, ejerce como profesor en la Facultad 2 dentro de la misma escuela.*

# Agradecimientos

# **Agradecimientos**

*..A mi mamá, gracias por confiar en mí. Además de ser mi madre, eres mi amiga. Gracias por darme fuerzas cuando muchas veces pensé que no me levantaba. Si volviera a nacer quisiera que siguieras siendo mi madre. Eres la madre mejor del mundo. Te quiero.*

*..A mi padre, por darme todo el apoyo de mundo, por confiar en mí, gracias por ser mi amigo y aconsejarme en todos los momentos difíciles que he pasado. Gracias por estar siempre para mí, otro padre como tú no lo quisiera. Te quiero. ..A mi padrastro que es mi segundo papá desde los 5 años, el cual siempre ha estado atento a todas mis cosas y me ha dado toda su confianza. Gracias por ayudarme y darme tu amor como si fuera tu hija.*

*..A mi hermano, que es el único que tengo y quiero con la vida. Gracias por ser mi confidente y aunque has crecido, siempre serás mi hermanito pequeño. ..A mi novio Ernesto, gracias por apoyarme en los momentos buenos y malos, aún estando lejos de mí. Tu amor me ha dado fuerzas para vencer esta distancia. Gracias por todos los momentos lindos que hemos vivido.* 

*..A mis abuelos que siempre me han apoyado y que han contribuido en mi educación en todos estos años.*

*..A mis tías que siempre han estado atentas a mis estudios y dándome apoyo en todo momento.*

*..A todo el resto de mi familia que siempre me han dado su confianza y apoyo. ..A mi amiga Saily que desde 1er año ha estado ahí para mí en las buenas y malas, gracias por ser mi compañera de mesa y de trabajos.*

Agradecimientos

*..A Yuly quien me ha dado muchos consejos y me ha ayudado mucho.*

*..A todas las personas de mis grupos 2106, 2206, 2305, 2406 y 2506 por los* 

*momentos vividos y por la confianza que me brindaron.*

*..A mis viejas amistades que siempre me apoyaron.* 

*..A Jesús por ser mi compañero de tesis, por su esfuerzo para salir adelante.*

# *Neilis*

*..A los que me dieron la vida y me educaron hasta convertirme en lo que soy hoy, a mis mejores ejemplos y mis propios héroes: a mis padres.*

*..A la personita más pequeña de la familia y que ocupa una gran parte en mi corazón: mi hermanita.*

*..A mi novia que ha estado durante todo este tiempo a mi lado brindándome su apoyo y ha compartido conmigo las noches de desvelo, gracias por tu paciencia y comprensión.*

*..A mi familia por ser tan especial y preocuparse tanto por mí.*

*..A mi otra familia, mis compañeros de lucha y de estudio que he tenido el privilegio de conocer durante todos estos años.*

*..A mi compañera de tesis, sin su dedicación hubiera sido imposible cumplir nuestro objetivo.*

*..A mi tutor por bridarme su apoyo en los momentos difíciles.*

*..A la revolución por brindarme la oportunidad única de formarme como un profesional útil.*

# *Jesús*

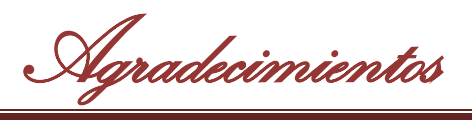

*A la Revolución por darnos la oportunidad de formarnos como profesionales. A todo el proyecto Patrulla que sin la ayuda de cada uno de ellos esto no hubiera salido de la mejor manera.*

*A nuestro tutor por su colaboración y ayuda en estos meses tan difíciles. A nuestro Cmte. Fidel Castro.*

*A todos nuestros amigos que son nuestra segunda familia y que nos han apoyado a lo largo de 5 años de sacrificios.*

*A nuestros familiares.*

*A la UCI.*

# *Neilis y Jesús*

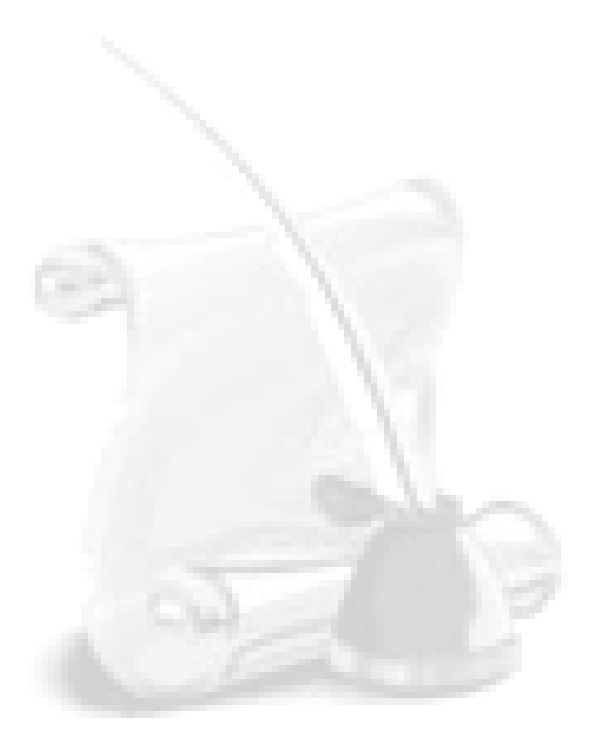

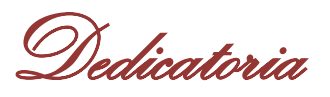

# **Dedicatoria**

*A mis padres que son mi razón de ser, todo mi amor para ellos. Por apoyarme y darme ánimos en los buenos y malos momentos. Por ser mis guías en esta dura batalla que he enfrentado. Por el amor incondicional que me han dado. A mi hermano que lo es todo para mí. A mi familia por todo su apoyo. A mi novio por todo su amor. A todos mis amigos.*

# *Neilis*

*A mis padres que con mucho amor siempre han estado al lado mío, dándome fuerzas y apoyo, estando siempre seguros de mi y de todo lo que he logrado, por haberme hecho un hombre de principios, por brindarme ese amor permanente y comprensión infinita.*

*A mi hermanita, por darme su cariño y su amor incondicionalmente. A mi novia por haber estado presente en esta etapa tan importante de mi vida dándome mucho amor y compresión y por enseñarme a ser fuerte antes las adversidades.*

*A mis amigos que me han acompañado estos 5años y que indudablemente han sido mi otra familia.*

 *Jesús*

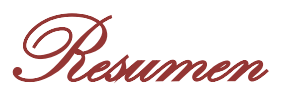

### **Resumen**

El desarrollo de las tecnologías hizo que aparecieran nuevas formas que dieran solución a las necesidades de conocer la ubicación en que se encontraban personas, animales y vehículos, debido a esto surge el Sistema de Posicionamiento Global (GPS del inglés Global Positioning System) y la Localización Automática de Vehículos (AVL del inglés Automatic Vehicle Location) que permiten monitorear cualquier activo portable.

Cuba no se ha quedado detrás en el avance de dichas tecnologías y ha aprovechado las mismas en diferentes campos de la sociedad. Ejemplo de ello es la Unidad Provincial de Patrullas (UPP) y la Unidad Provincial de Puntos de Control los cuales utilizan dichas tecnologías para conocer el lugar en el que se encuentran sus carros patrulleros. Una de las actividades importantes que se llevan a cabo en la UPP es asignar tripulantes a cada vehículo y agentes de orden público (AOP) a postas, el lugar en el que van a prestar servicios en cada turno de trabajo y los servicios que van a complementar, toda esta información es lo que conforma el envío. La Dirección Nacional de Tránsito no cuenta con este servicio ni utilizan la tecnología AVL - GPS.

Los sistemas que se utilizan actualmente para confeccionar el envío y el que monitorea los vehículos llevan varios años en uso y tienen deficiencias por lo que surge la necesidad de perfeccionar los mismos desarrollando un subsistema que gestione la información del Envío, el AVL y el GPS para el Centro de Información y Mando de Patrullas.

El siguiente trabajo de diploma recoge el resultado de todo el proceso que se realizó para la elaboración de un subsistema que posibilite realizar diferentes funcionalidades para solucionar los problemas existentes, incluyendo el estudio del estado del arte de aplicaciones con similares funcionalidades que existen en el mundo y en Cuba. Se plasmaron todas las características del subsistema tanto funcional como no funcional, así como el diseño, implementación y el estudio de la factibilidad del producto.

**Palabras Claves:** AVL, GPS, Envío, Perfeccionar, Tecnologías.

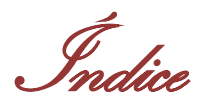

# Índice

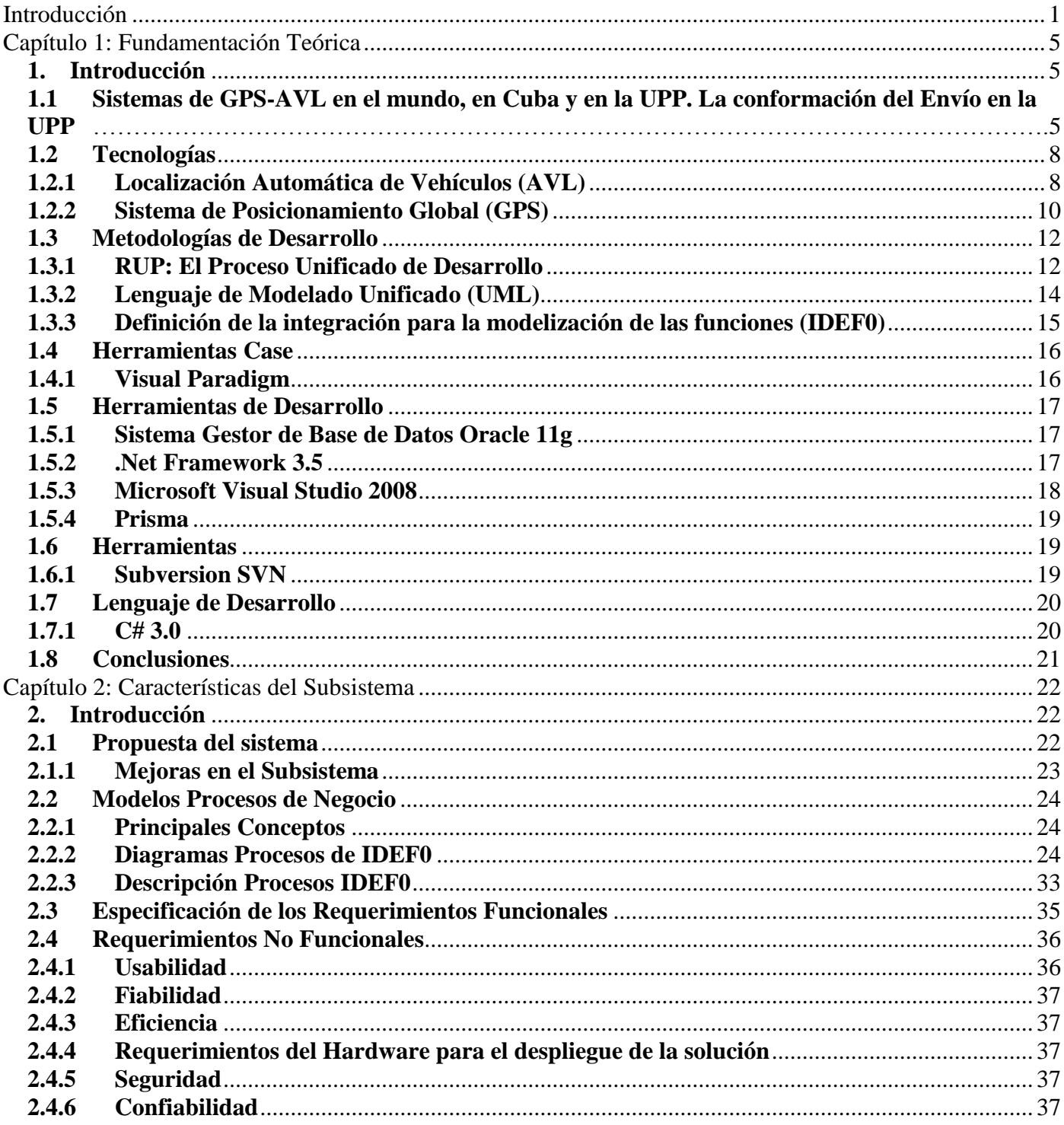

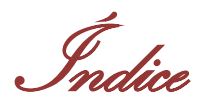

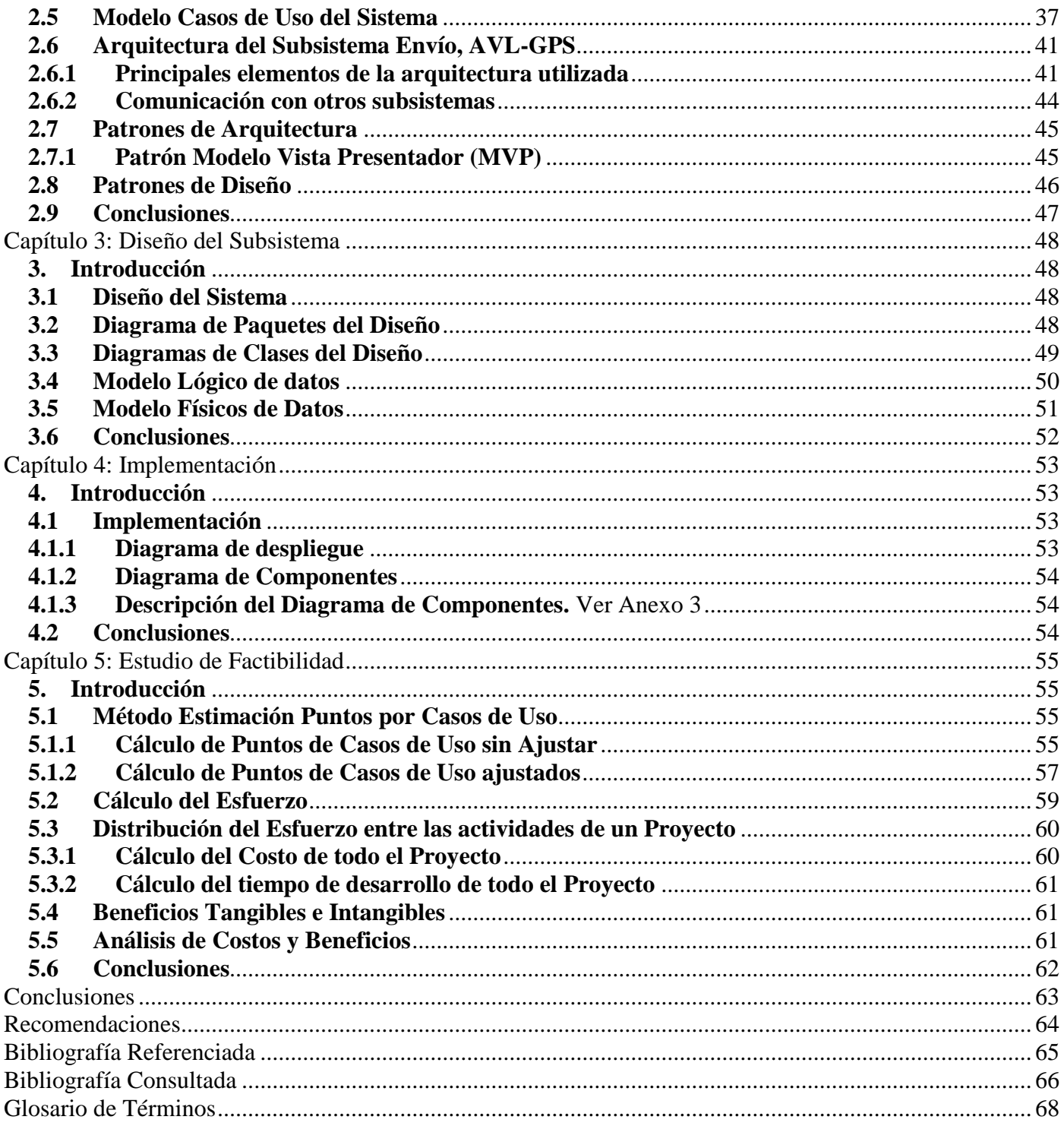

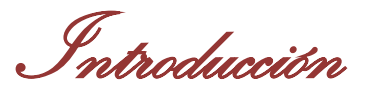

## <span id="page-11-0"></span>**Introducción**

Desde tiempos remotos el hombre se preocupó por orientarse correctamente durante sus incursiones por tierra o mar para llegar a su destino sin extraviarse y después regresar al punto de partida. También era importante conocer la posición exacta en la que se encontraban las personas o los vehículos. Al pasar de los años esta técnica se fue desarrollando y ya en la actualidad se utiliza el GPS que permite monitorear con extrema exactitud los vehículos que tienen GPS emitiendo señales de posicionamiento dados en latitud, longitud y hasta la altitud. Por otro lado existía el problema de que no había forma de capturar las coordenadas las cuales se calculaban a través del principio matemático de la triangulación que permite establecer el punto sobre la Tierra sobre el cual estamos situados que emitía el GPS. Se plantearon varias soluciones de las que surge el AVL que fue creado a partir de los GPS que tiene además la capacidad de identificar un punto geográfico y relacionarlo con las unidades o móviles más cercanos, acortando el tiempo de respuesta y aumentando por lo tanto la eficiencia. Además, AVL busca seguir la trayectoria de un vehículo y mostrarla en forma gráfica en un mapa. Esto permite hacer, por ejemplo sistemas de rastreo de vehículos para seguridad de los mismos.

Existen empresas del país que no están ajenos a estos avances de las Tecnologías de la Información y las Comunicaciones (TIC) por lo que utilizan este sistema GPS-AVL como un dispositivo de monitoreo que adiciona seguridad y capacidad de seguimiento a cualquier activo portable como vehículos. Un ejemplo de ello es el Centro de Información y Mando de Patrullas que garantiza la dirección operativa de las fuerzas y medios motorizados en la prevención y el enfrentamiento a la delincuencia, la indisciplina vial y otros sucesos que afecten la tranquilidad y el orden social. Otro ejemplo sería la Unidad Provincial de Puntos de Control que tiene asociado a la Policía de Carreteras los cuales también utilizan el GPS y son los encargados de controlar la disciplina de los vehículos en las carreteras y tienen varias casetas de apoyo asociadas a los Puntos de Control. Por último, se encuentra la Dirección Nacional de Tránsito que aunque no utilizan el GPS se encarga de controlar que no se incumplan las leyes de tránsito en la vía.

Este Centro de Información y Mando de Patrullas fue creado hace más de 10 años y es un punto de referencia en el uso de las tecnologías, aunque actualmente está transitando hacia un plano superior que permita un funcionamiento general más óptimo con el fin de lograr un fortalecimiento más eficiente en la dirección de enfrentamiento y aunque utilizan tecnologías más avanzadas como el AVL-GPS se

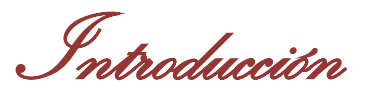

mejorará su uso permitiendo conocer con más exactitud la posición de un carro de patrulla para eliminar ciertas indisciplinas que se llevan a cabo en dicho lugar. En el Centro de Información y Mando de Patrullas se lleva a cabo la realización del envío de distintas agrupaciones para que cada una de estas conozca el lugar en el que tienen que patrullar para así reducir el número de delincuencia, de accidentes de tránsito por solo citar algunos ejemplos. Las actividades que se desarrollan en el Centro de Información y Mando de Patrullas tienen como misión neutralizar y esclarecer las actividades delictivas de carácter común; preservar el orden público y la seguridad colectiva.

El centro tiene como funciones operativas generales:

- Dirigir el servicio motorizado de vigilancia y patrullaje en la ciudad, carreteras, autopistas aledañas y Puntos de control.
- $\triangleright$  Brindar asistencia y respuesta a los requerimientos de las llamadas de emergencias de la población (106).
- $\triangleright$  Controlar el cumplimiento de los planes y servicios especiales para el Aseguramiento de actos y eventos con participación de multitudes.
- Atender al servicio policial que se brinda en los Cuerpos de Urgencias de los hospitales y principales policlínicos.
- $\triangleright$  Cooperar con otros órganos de enfrentamientos del Ministerio del Interior, agencias de protección y otras instituciones que contribuyen a la tranquilidad ciudadana y el orden interior.
- Dar seguimiento informativo a los asuntos más sobresalientes de la situación operativa y realizar análisis para el enfrentamiento táctico.
- Monitorear el funcionamiento de la red semafórica de la ciudad. [1]

Aunque actualmente se hace uso de estos mecanismos en el Centro de Información y Mando de Patrullas, existe un problema importante a resolver que es la necesidad de un subsistema que gestione la información del Envío, el AVL y el GPS para este Centro. En dicho centro el uso del GPS así como del AVL se pudieran mejorar por lo que un buen uso posibilitaría que el envío de agrupaciones fuera más efectivo por la información que brindan estos mecanismos de monitoreo de vehículos. Otros de los problemas existentes en cuanto al tema del envío en la Dirección Nacional de Tránsito es que necesitan

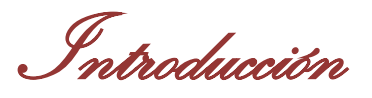

un servicio que les permita mejorar la elaboración del envío, es decir, tener un sistema en el que puedan gestionar las informaciones de las ubicaciones de los móviles, de las motos y de los agentes del orden público. Igual ocurre con la Unidad Provincial de Puntos de Control los cuales no tienen registrada de forma automatizada las fuerzas vehiculares que laboran en un turno determinado incluyendo los AOP asociados a un punto de control, lo que hace importante el empleo del servicio del envío.

Además, muchas veces los vehículos patrulleros se van fuera de área y los locutores del Centro de Información y Mando de Patrullas al tener que velar por más vehículos no les da tiempo de estar al tanto de todos los que incumplen, por lo que es importante el envío de notificaciones que les alerte acerca de este problema posibilitando el control de las indisciplinas.

Toda esta situación problémica lleva a definir que el **problema científico** de la investigación corresponde a: ¿Cómo gestionar la información que envía el GPS de los vehículos y confeccionar el envío de agrupaciones de vehículos y AOP en el Centro de Información y Mando de Patrullas?

Partiendo del problema planteado, el **objeto de estudio** se enfocará en los procesos de gestión de la información enviada por el GPS y elaboración del envío de agrupaciones y AOP.

El **campo de acción** lo constituyen los procesos de envío de agrupaciones de vehículos y el monitoreo de los mismos a través de la utilización de AVL-GPS en el Centro de Información y Mando de Patrullas.

Para resolver el problema planteado, se propone como **objetivo general**: Desarrollar una aplicación capaz de procesar los datos de las patrullas provenientes del receptor GPS y confeccionar los envíos de las agrupaciones con que cuenta el Centro de Información y Mando de Patrullas.

Para guiar la investigación se plantea la siguiente **idea a defender**: Desarrollo de una aplicación que permita gestionar el proceso de envío de recursos y obtener la información proveniente del receptor GPS ubicado en los vehículos y así mantener un control de las fuerzas ubicadas en las distintas áreas de la capital.

Para lograr el objetivo trazado se llevarán a cabo las siguientes **tareas de la investigación**:

o Realización de un estudio profundo en el funcionamiento de un GPS y de AVL, así como definir sus conceptos y características.

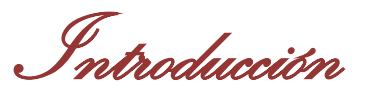

- o Estudio de sistemas similares para brindar funcionalidades y características comunes para este tipo de sistemas y necesarias para los clientes.
- $\circ$  Diseño e implementación de un subsistema que permita confeccionar los envíos de agrupaciones e interactúe y se retroalimente de la información brindada por el GPS.

Partiendo de lo antes expuesto se espera como **resultado**: obtener un subsistema de Envío, AVL-GPS que permita ser desplegada en la UPP, en la Dirección Nacional de Tránsito y en la Unidad Provincial de Puntos de Control.

En el mundo existen diferentes centros de emergencias que utilizan estos mecanismos de AVL y GPS; un ejemplo de ello es el Servicio de Atención a Emergencias 171 en el hermano país de la República Bolivariana de Venezuela. En este centro se atienden diferentes emergencias que se puedan producir, lo cual es la esencia de la creación de estos centros.

Durante la realización de este trabajo se abordarán diferentes temas que se encuentran organizados en capítulos, por lo que el documento queda estructurado de la siguiente forma:

**Capítulo I Fundamentación Teórica:** se expone el estado del arte que corresponde a los sistemas similares que se emplean en la actualidad, así como la metodología que se va a emplear y las herramientas que más se utilizan en el mundo para el desarrollo del subsistema propuesto.

**Capítulo II Características del Subsistema:** en este capítulo se determinan los requisitos funcionales y no funcionales unidos a su descripción textual para una mejor comprensión del funcionamiento del subsistema propuesto, se modela el negocio y se brinda una propuesta del subsistema.

**Capítulo III Diseño del Subsistema:** se definen los diagramas de clases por casos de uso que se van a utilizar en la implementación y las relaciones entre ellas.

**Capítulo lV Implementación:** se define el diagrama de despliegue y el de componente correspondiente al subsistema.

**Capítulo V Estudio de factibilidad:** en este capítulo se realiza el análisis de costo del proyecto, el esfuerzo y el tiempo de duración del mismo.

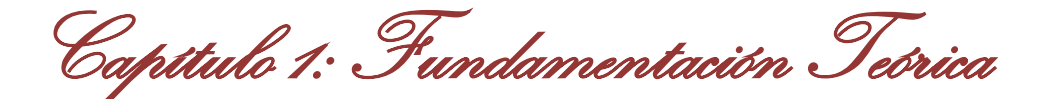

# <span id="page-15-0"></span>**Capítulo 1: Fundamentación Teórica**

#### <span id="page-15-1"></span>**1. Introducción**

En este capítulo se abordarán conceptos que fueron necesarios investigar para una mejor comprensión del tema a desarrollar, así como aspectos importantes con relación a las tecnologías, herramientas y lenguajes que se emplearán en el desarrollo del subsistema.

Se expondrá el estado del arte con el estudio de otros sistemas que utilizan la tecnología de AVL y GPS describiendo en algunos casos el funcionamiento, las características más importantes, ventajas y desventajas de los mismos.

## <span id="page-15-2"></span>**1.1 Sistemas de GPS-AVL en el mundo, en Cuba y en la UPP. La conformación del Envío en la UPP**

Los sistemas de AVL están en desarrollo desde hace varios años así como su implantación en diferentes campos de la sociedad. Los GPS aunque son una de las tecnologías de localización más actuales ya están bien probados por el tiempo que llevan en el mercado. Por todo esto se utilizan los sistemas AVL-GPS en el que ambas tecnologías se integran para garantizar un buen funcionamiento de sistemas que tienen como objetivo satisfacer una serie de requisitos que revelen información acerca de cualquier activo portable que contenga un dispositivo GPS. En muchos países existen empresas que se dedican a la creación de estos sistemas para después ofertarlos a las instituciones que necesiten de esta prestación de servicios para un buen control y localización de sus vehículos y no solo de estos últimos, también se les pueden poner a las personas y en los collares de los perros u otro animal.

Un ejemplo de lo antes mencionado se encuentra la empresa llamada Sistemas MP que brinda a otras empresas la posibilidad de obtener el sistema Fénix AVL 7 para monitorear satelitalmente los vehículos usando la tecnología GPS, el procesamiento de los datos de localización y el telecomando entre los vehículos y el software usado para el monitoreo. Este sistema es una aplicación web. Alguna de las posibilidades que brinda son:

- Posicionamiento en cartografía digital cada 1 min automático.
- Información de Estado de Temperatura con cada posición del equipo GPS recibida.
- Monitoreo a elección por Vehículo.

Capítulo 1: Fundamentación Teórica

- Kilometraje Recorrido por la Unidad.
- Búsqueda Rápida de Provincia/Ciudad/Localidad
- Exportación de informe histórico con todas sus posiciones/eventos/temperatura para ser impreso o guardado.[2]

Otra de las empresas que utilizan estas tecnologías es el sistema automático AVL VISUALSAT de la empresa VISUALSAT.CA en Venezuela que muestra en tiempo real (seguimiento continuo de los vehículos) en un mapa, la ubicación de una flota de vehículos. Es una aplicación Web que da la posibilidad de ver en qué posición está un vehículo tan solo entrando a su sitio web y por supuesto hay que estar autentificado. Brinda servicios como:

- Reduce el tiempo de respuesta a llamadas de emergencia.
- Saber la posición exacta de los vehículos.
- Total control y rastreo de vehículos transportadores de productos de valor.
- Determinar la distancia entre dos puntos. [3]

Otro ejemplo sería la empresa CyMSat en Argentina que da la posibilidad de conocer la localización de autos, personas, mercancías, motocicletas, contenedores, camiones, maquinaria pesada, etc.

#### **Información y datos que proporciona:**

- Posición
- Velocidad
- Control de paradas
- Comunicación en tiempo real [4]

Cuba aunque es uno de los países que no está a la vanguardia en el uso de estas tecnologías, no se ha quedado detrás en la creación de sistemas que resuelvan las necesidades existentes en el país. Por todo esto se creó un sistema AVL-GPS llamado MovilWeb que es usado en el sector del transporte con el objetivo de poder controlar los itinerarios de los vehículos y poder lograr un uso más eficiente del consumo de combustible dada la situación existente actualmente a nivel mundial y el país no está exento de estas situaciones.

Este sistema AVL es una aplicación web que permite:

- Monitoreo de los vehículos de manera remota, lo que permite que se conozca el comportamiento de estos en un determinado momento.
- Reconstrucción de la trayectoria de los vehículos.

Análisis de la velocidad que lleva en ese momento.

Todo esto lo obtiene de la base de datos histórica del sistema así como la información que se obtiene en tiempo real. [5]

Capítulo 1: Fundamentación Teórica

En la UPP de Ciudad de La Habana existe actualmente un sistema AVL-GPS que presta muchos servicios para contrarrestar diferentes problemas que se presentan en la capital. El uso de este sistema disminuye en gran medida las indisciplinas que pueden cometer los patrulleros en el momento en que están en las calles velando por el orden público, además brinda una serie de informaciones que son de vital importancia para este Centro. En el Centro de Información y Mando de Patrullas es donde se controla todo el sistema ya que es donde se encuentran parte de las personas que velan por el cumplimiento de las reglas establecidas. Este sistema no solo es utilizado en este Centro en sus vehículos sino que la empresa de construcción tiene en sus camiones concreteras dispositivos GPS que son controlados desde el Centro de Información y Mando de Patrullas.

Algunos servicios que brinda este sistema son:

- Modificar el tiempo de frecuencia con que manda la señal y su visualización en el mapa.
- Se puede realizar manualmente una petición a que un vehículo mande la señal para conocer su posición en un momento determinado.
- Recuperar el recorrido que un carro hizo en un día determinado.
- Permite insertar, modificar y eliminar el radio asociado a un vehículo.

El envío de recursos es una de las aplicaciones que se tiene en la UPP. En caso de ser la UPP, dado una variante operativa (cantidad de carros que existen por municipio) se designan los recursos que van a prestar servicios y se distribuyen por las diferentes áreas de la capital con los tripulantes (personas que van en la patrulla) asociados. En el caso de la Dirección Nacional de Tránsito si es una moto se le asigna un tripulante y el sector en el que va a estar, si es un móvil de acuerdo a su número se le asigna los tripulantes así como las áreas a las que tiene que velar y en caso de ser combatiente se le asigna a una posta un agente de orden público. En la Unidad Provincial de Puntos de Control se le asigna a un carro sus correspondientes tripulantes así como el destacamento al que pertenece y dentro de éste se le asigna el Punto de Control que tiene asociado. Para asignar los compañeros que van a estar en un Punto de Control determinado hay que seleccionar el Jefe de Turno, Oficial de Mando y el Agente de Orden Público que van a cumplir dicha tarea. Después de todos estos casos se conforma lo que se llama envío y a partir

de estas informaciones se conoce el lugar en el que se encontrarán los recursos y en caso de tener GPS se visualiza en el mapa dado los datos que se guardaron en el envío.

Capítulo 1: Fundamentación Teórica

Después de una amplia investigación sobre los sistemas existentes en el mundo, en Cuba y el que se utiliza actualmente en la UPP, se llega a la conclusión de que los sistemas a nivel mundial que se analizaron no incluyen dentro de sus funcionalidades el envío de diferentes tipos de alertas. Esta última es muy importante pues con el uso de las mismas se pueden conocer cuáles son los movimientos que realizan los activos portables que utilicen el dispositivo GPS, ya sea cuando incurren en una indisciplina o como una información para conocer la cercanía a un lugar determinado. En cuanto al funcionamiento del envío de alertas, el sistema que se desarrollará en esta primera versión dará la posibilidad de enviar alertas al sistema cuando se sobrepase el tiempo de valla reglamentado, es decir, que permanezca estático por más de un tiempo determinado, cuando vaya a exceso de velocidad y cuando no se encueste (no se reciba la señal de posicionamiento a partir del tiempo establecido).

En cuanto al envío de recursos se llevó a cabo una exhaustiva investigación en la búsqueda de información referente a la existencia de sistemas mundiales que se dediquen a esta actividad que es tan importante por la información que brindan a las unidades policiales. No se encontraron datos en cuanto a la existencia de un sistema que permita la elaboración del envío.

#### <span id="page-18-0"></span>**1.2 Tecnologías**

#### <span id="page-18-1"></span>**1.2.1 Localización Automática de Vehículos (AVL)**

El AVL es un sistema avanzado de rastreo remoto y monitoreo de vehículos. Cada vehículo es equipado con un módulo que recibe señales desde una serie de satélites, los cuales calculan la ubicación geográfica, velocidad y rumbo entre otros datos del vehículo a partir de la triangulación geométrica. Esta información puede ser almacenada para una posterior descarga, o puede ser transmitida a una estación base donde es desplegada en tiempo real en un mapa de alta resolución espacial o geográfica. El elemento fundamental para estas aplicaciones es el sistema de satélites, llamado GPS. [6]

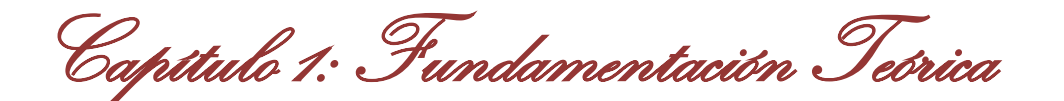

El sistema AVL, es la respuesta a las necesidades de seguimiento, identificación y localización de las unidades móviles ya sea de administración de flotillas, transporte de valores o para prevención de daño de la integridad física de los ocupantes del vehículo. Este sistema ha sido empleado en diferentes organizaciones como: policía, vehículos de emergencia (ambulancias, carros bomberos), entre otros ejemplos.

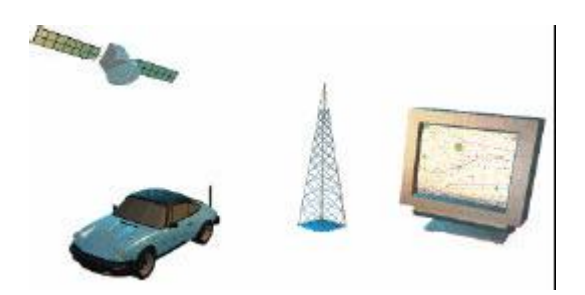

**Figura 1.1 Elementos de un software de monitoreo**

Como se observa en la figura 1.1, un sistema AVL consta de un Software de monitoreo en una estación central, un sistema de comunicaciones inalámbricas y una unidad vehicular que utiliza el sistema de navegación satelital para calcular su posición. [7]

#### **Beneficios y Tipos de Sistemas de AVL**

El sistema AVL tiene numerosos beneficios que hace que sea utilizado por numerosas empresas en varios países. La posibilidad de monitorear los vehículos equipados con este sistema implica que pueda mejorarse la gestión de los recursos tanto desde el punto de vista de la eficacia operativa, como económica. Por citar algunos de estos beneficios se tiene:

- Economizar dinero para lograr un mejor rendimiento de recorrido de flotas.
- Enterarse al instante de cualquier inconveniente que pueda ocurrir en un vehículo.
- Estar informado permanentemente sobre la velocidad y dirección en la cual se desplaza el vehículo.
- Ahorrar tiempo para lograr un mejor desplazamiento de una flota de vehículos.
- El sistema es capaz de efectuar la localización en "tiempo real y mostrarlo en el mapa.

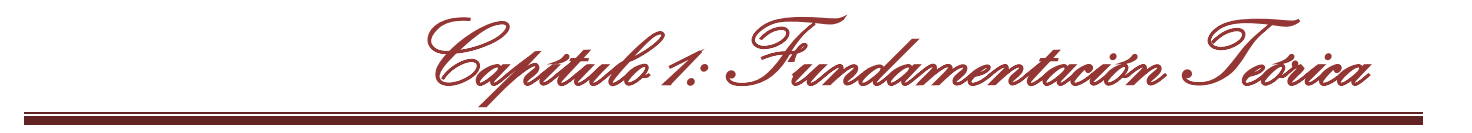

Existen dos tipos de sistemas de AVL los cuales se emplean según la necesidad de las entidades que lo van a emplear. Los tipos son:

- **Sistema AVL en Tiempo Real:** consiste en el seguimiento continuo de las flotas, utilizando un receptor y una antena GPS, lo cual hace que se reciba y decodifique la señal de los satélites y se transmiten los datos por una vía de comunicación que puede ser frecuencia de radio y por tanto se pueda saber la posición actual del vehículo.
- **Sistema AVL Diferido:** en este sistema se elimina la transmisión de datos por la vía de la comunicación del vehículo en tiempo real. Permite el control y monitoreo de las flotas de forma diferida, es decir, los datos de los vehículos son introducidos en el sistema AVL después de su regreso del recorrido que haya realizado en el día. Estos datos son capturados directamente del dispositivo ya que no se comunica de ninguna otra forma.

#### **1.2.2 Sistema de Posicionamiento Global (GPS)**

<span id="page-20-0"></span>El GPS es un sistema de radionavegación basado en el uso de satélites desarrollado por el Departamento de Defensa de los Estado Unidos y disponible sin costo para uso civil. Los satélites transmiten constantemente información de posición y tiempo hacia la Tierra, haciendo posible que con avanzados equipos de comunicación GPS sea posible recibir e interpretar esa información para así determinar la posición de objetos o personas en cualquier lugar del planeta. Este sistema permite conocer la posición y la altura a la que se pudiera estar situado en cualquier punto de la Tierra en todo momento, ya sea que estemos situados en un punto fijo sin desplazarnos e incluso en movimiento, tanto de día como de noche. [8]

El sistema GPS permite rastrear también, en tiempo real, la ubicación de una persona, animal, vehículo, entre otros ejemplos, desde cualquier sitio y así conociendo el lugar en donde se está situado se puede prestar auxilio si fuera necesario, con la condición que estén equipados con un dispositivo que pueda emitir algún tipo de señal, ya sea de radio o telefónica, que permita su localización.

#### **Funcionamiento del GPS**

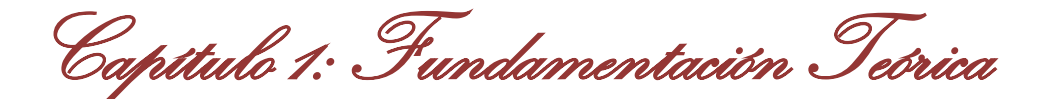

Los receptores GPS más sencillos están preparados para determinar con un margen mínimo de error la latitud, longitud y altura desde cualquier punto de la tierra donde nos encontremos situados. Otros más completos muestran también el punto donde hemos estado e incluso trazan de forma visual sobre un mapa la trayectoria seguida o la que tenemos en esos momentos.

El funcionamiento del sistema GPS se basa también, al igual que los sistemas electrónicos antiguos de navegación, en el principio matemático de la triangulación. Por tanto, para calcular la posición de un punto será necesario que el receptor GPS determine con exactitud la distancia que lo separa de los satélites.

Para ubicar el lugar exacto en el que se pudiera estar situado, el receptor GPS tiene que localizar por lo menos 3 satélites que le sirvan de puntos de referencia, lo cual normalmente no constituye un problema porque normalmente siempre hay 8 satélites que poseen dentro de su "campo visual" de cualquier receptor GPS.

#### **Otros sistemas alternativos de posicionamiento**

Además del GPS, existe una segunda alternativa que hace años se encuentra en funcionamiento denominada GLONASS y una tercera conocida como Galileo.

#### **GLONASS**

La segunda alternativa al GPS estadounidense lo constituye el Sistema de satélites de navegación global GLONASS (GLObal NAvigation Satellite System) de administración rusa, cuyas funciones son similares a las del GPS, pero con marcadas diferencias en su forma de operar. Al igual que el sistema GPS, el GLONASS tiene aplicación tanto en el campo militar como en el civil, aunque en este último su uso es bastante limitado. El control de este sistema lo ejerce el gobierno de la Federación Rusa por mediación de las Fuerzas Espaciales.

El primer satélite del sistema GLONASS fue lanzado al espacio y puesto en órbita circunterrestre el 12 de octubre de 1982 y el sistema completo comenzó a operar oficialmente el 24 de septiembre de 1993. Este sistema se compone de 24 satélites (21 activos y 3 de reserva), distribuidos en tres planos orbitales con una separación entre sí de 120º. Cada satélite gira en una órbita circular a 19 mil 100 km de altura de la Tierra y da una vuelta completa a la órbita cada 11 horas y 15 minutos, aproximadamente.

Los 24 satélites del sistema GLONASS están distribuidos en sus respectivas órbitas de forma tal que siempre existen entre 4 ó 5 de ellos a la vista de los receptores, cubriendo el 97% de toda la superficie terrestre. Existen actualmente receptores duales que trabajan tanto con el sistema GPS como con el sistema GLONASS.

Capítulo 1: Fundamentación Teórica

#### **GALILEO**

La tercera alternativa de posicionamiento global es el sistema Galileo, controlado por la Unión Europea y que entró en explotación en el año 2008. Este sistema, que fue desarrollado por la Agencia Espacial Europea, rinde honor con su nombre al famoso físico y astrónomo italiano Galileo Galilei (1564-1642).

El principio de funcionamiento del sistema europeo es que es idéntico al GPS norteamericano. Está formado por 30 satélites geoestacionarios distribuidos en tres órbitas circunterrestres situadas aproximadamente a 24 mil kilómetros de altura sobre la Tierra. De ese total de satélites en órbita se encuentran siempre operativos 27, mientras los 3 restantes se mantienen en reserva.

Una diferencia sustancial entre el sistema Galileo, comparado con el GPS y el GLONASS, es que su origen es completamente civil y no está controlado por un solo país, sino por todos los países que integran la Unión Europea.

La Agencia Espacial Europea previó que el sistema Galileo es mucho más preciso que el GPS teniendo en cuenta la tecnología de los satélites de nueva generación y los sistemas de control que se utilizan desde Tierra. De hecho el margen de error es de solamente 10 metros, prácticamente la décima parte del GPS. Además, gracias a la amplitud territorial que abarca y la mayor precisión de las señales de los satélites del sistema Galileo, éstas pueden ser captadas también en algunas latitudes remotas hasta donde no llegan todavía las señales del sistema GPS. [9]

#### <span id="page-22-0"></span>**1.3 Metodologías de Desarrollo**

Una metodología de desarrollo es una colección de documentación formal referente a los procesos, las políticas y los procedimientos que intervienen en el desarrollo del software. El núcleo fundamental de las metodologías de desarrollo son los documentos escritos que especifican cada uno de los puntos que serán expuestos.

#### <span id="page-22-1"></span>**1.3.1 RUP: El Proceso Unificado de Desarrollo**

Capítulo 1: Fundamentación Teórica

RUP es una metodología de desarrollo de software orientada a objeto basada en UML. Es también un proceso en el que define como sus elementos a: Trabajadores, Actividades, Artefactos y Flujo de Actividades. Es utilizado para negocios muy grandes y complejos como este proyecto de la UPP pues en su primera fase se va a desarrollar 7 subsistemas y otros en la segunda fase por lo que es un megaproyecto.

RUP ha dividido en 4 fases el desarrollo de software:

- 1. **Conceptualización (Concepción o Inicio)**
- 2. **Elaboración**
- 3. **Construcción**
- 4. **Transición**

En RUP se han agrupado las actividades en grupos lógicos definiéndose 9 flujos de trabajo principales. Los 6 primeros son conocidos como flujos de ingeniería y los tres últimos como de apoyo:

• **Modelamiento del negocio:** describe los procesos de negocio que existen en la actualidad, identificando quiénes participan y las actividades que requieren automatización.

• **Requerimientos:** define qué es lo que el sistema debe hacer, para lo cual se identifican las funcionalidades requeridas y las restricciones que se imponen.

• **Análisis y diseño:** describe cómo el sistema será realizado a partir de la funcionalidad prevista y las restricciones impuestas (requerimientos), por lo que indica con precisión lo que se debe programar.

• **Implementación:** define cómo se organizan las clases y objetos en componentes, cuáles nodos se utilizarán y la ubicación en ellos de los componentes y la estructura de capas de la aplicación.

• **Prueba (Testeo):** busca los defectos a lo largo del ciclo de vida.

• **Instalación:** produce liberaciones del producto y realiza actividades (empaque, instalación, asistencia a usuarios, etc.) para entregar el software a los usuarios finales.

• **Administración del proyecto:** involucra actividades con las que se busca producir un producto que satisfaga las necesidades de los clientes.

• **Administración de configuración y cambios:** describe cómo controlar los elementos producidos por todos los integrantes del equipo de proyecto en cuanto a: utilización/actualización concurrente de elementos, control de versiones, etc.

• **Ambiente:** contiene actividades que describen los procesos y herramientas que soportarán el equipo de trabajo del proyecto; así como el procedimiento para implementar el proceso en una organización.

Capítulo 1: Fundamentación Teórica

Se genera gran cantidad de documentación en cada fase ya que de esta forma las personas que necesiten desarrollar una nueva versión del subsistema puedan tener conocimiento de lo que se ha hecho y lo entiendan claramente. El cliente no está todo el tiempo con el proyecto por cuestiones de trabajo en la UPP por lo que no forman parte del equipo de desarrollo del subsistema.

- **1. Dirigido por casos de uso:** los casos de uso integran el trabajo en esta metodología. Estos casos de uso se diseñan, se especifican y los que resultan finales son la fuente a partir de la cual se construyen los casos de prueba.
- **2. Centrado en la arquitectura:** la arquitectura de un sistema es la organización o estructura de sus partes más relevantes. La arquitectura muestra la visión común del sistema completo en la que el equipo de proyecto y los usuarios deben estar de acuerdo, por lo que describe los elementos del modelo que son más importantes para su construcción, los cimientos del sistema que son necesarios como base para comprenderlo, desarrollarlo y producirlo económicamente.
- **3. Iterativo e Incremental:** divide el desarrollo del producto en mini proyectos. Cada mini proyecto es una iteración que resulta en un incremento. Las iteraciones hacen referencia a pasos en el flujo de trabajo y los incrementos al crecimiento del producto.

Estas son las principales características que presenta RUP de acuerdo a las que presenta el subsistema a desarrollar

#### **1.3.2 Lenguaje de Modelado Unificado (UML)**

<span id="page-24-0"></span>UML es un lenguaje para visualizar, especificar, construir y documentar los artefactos de un sistema que involucra una gran cantidad de software. Es la sucesión de una serie de métodos de análisis y diseño orientados a objetos.

Mediante UML es posible establecer una serie de requerimientos y estructuras necesarias para plasmar un sistema de software previo al proceso intensivo de escribir código.

UML cuenta con el modelado de varios diagramas los cuales permiten representar de diferentes maneras un sistema. Ejemplo:

Diagrama de clases

Capítulo 1: Fundamentación Teórica

- Diagrama de componentes
- Diagrama de objetos
- Diagrama de actividades
- Diagrama de casos de uso
- Diagrama de despliegue
- Diagrama de paquetes

#### **1.3.3 Definición de la integración para la modelización de las funciones (IDEF0)**

<span id="page-25-0"></span>El IDEF (Integration Definition for Function Modeling o Definición de la integración para la modelización de las funciones), se utiliza para modelar negocios a través de procesos ya que son más entendibles para el cliente porque se logra una transparencia a la hora de la captura de requisitos y para que los desarrolladores dominen y entiendan lo que se está haciendo.

Estos modelos consisten en una serie de diagramas jerárquicos en los que cada vez que se identifique una actividad puede tener subprocesos asociados y así sucesivamente, es decir, se hace más entendible el proceso identificado. De esta manera, la comunicación se produce dando al cliente un tema bien definido con una cantidad de información detallada disponible para profundizar en el modelo. El diagrama gráfico es el principal componente de un modelo IDEF0. Las funciones que representan las cajas de estos diagramas pueden ser divididas o descompuestas en diagramas de más detalles hasta que se haya descrito al nivel necesario para lograr los objetivos concretos del proyecto representado.

Las principales ventajas que presenta son:

- Su lenguaje es simple pero riguroso y preciso.
- Permite incorporar en el flujo los datos que entran y salen de las actividades, así como las reglas del negocio y los actores, todo en la misma vista.[10]

Sus principales aplicaciones son:

- Medio para comunicar reglas y procesos de negocios.
- Para la obtención de la visión estratégica de cualquier proceso de negocios, como el Subsistema Envío, AVL-GPS.
- Facilitación del análisis para la identificación de áreas de mejora como se hizo en el Centro de Información y Mando de Patrullas.

Se seleccionó esta técnica de modelado por las ventajas que se describieron anteriormente, o sea, de seleccionar RUP sería menos entendible la descripción de los procesos ya que es altamente técnica, el cliente no sabe qué es un caso de uso ni un requisito por lo que apenas entenderá el objetivo que se persigue con el modelado de los casos de uso.

Capítulo 1: Fundamentación Teórica

#### <span id="page-26-0"></span>**1.4 Herramientas Case**

Las herramientas case son una aplicación de métodos y técnicas a través de las cuales se hacen útiles a las personas comprender las capacidades de las computadoras, por medio de programas, de procedimientos y su respectiva documentación. El uso de estas herramientas es importante para el desarrollo de proyectos informáticos que tengan como objetivo la automatización de procedimientos administrativos.

#### <span id="page-26-1"></span>**1.4.1 Visual Paradigm**

Es una herramienta UML profesional que soporta el ciclo de vida completo del desarrollo de software, análisis y diseño orientados a objetos, construcción, pruebas y despliegue. Permite dibujar todos los tipos de diagramas de clases, generar código inverso y generar código desde diagramas y documentación. Presenta licencia gratuita y comercial por lo que en la Universidad se tiene la misma y es una herramienta que se imparte en clases.

Ejemplo de ello es:

- Diagramas de [Procesos](http://www.monografias.com/trabajos14/administ-procesos/administ-procesos.shtml#PROCE) de Negocio Proceso, Decisión, Actor de negocio, Documento.
- Ingeniería inversa Código a modelo, código a diagrama.
- La herramienta es colaborativa, es decir, soporta múltiples usuarios trabajando sobre el mismo proyecto.
- Permite control de versiones.
- Permite modelar diferentes diagramas que especifican la estructura interna que representan los elementos.

Existen varios pero los más usuales son:

- Diagrama de Clase del Diseño
- Diagrama de Clase del Análisis

Capítulo 1: Fundamentación Teórica

- Diagrama de Casos de Uso
- Diagrama de Despliegue
- Diagrama de Componentes
- Diagrama de Actividad
- Diagrama de Colaboración
- Diagrama de Secuencia

#### <span id="page-27-0"></span>**1.5 Herramientas de Desarrollo**

Las herramientas de desarrollo son programas o aplicaciones que permiten que se realice el desarrollo de un programa a través de la programación en diferentes lenguajes.

#### <span id="page-27-1"></span>**1.5.1 Sistema Gestor de Base de Datos Oracle 11g**

De acuerdo a las necesidades del subsistema es adecuado usar el Sistema Gestor de Base de Datos Oracle 11g ya que permite trabajar con gran cantidad de información. Oracle Database11g es la primera base de datos del mundo en incluir funcionalidades que brinden rapidez y confianza. Esto se garantiza mediante el Real Application Testing, pruebas de cambio en aplicaciones, que permite a las empresas adoptar rápidamente nuevas tecnologías mientras se eliminan los riesgos relacionados con el cambio. Las empresas de esta manera ganan en flexibilidad puesto que pueden responder de manera más efectiva a los requerimientos cambiantes del negocio y hacer una gestión del cambio más efectiva.

Algunas de estas funcionalidades son:

- Archivos Seguros: permite la gestión eficiente y segura de todo tipo de datos, entre ellos se encuentran imágenes y ficheros de texto.
- Arquitectura de máxima disponibilidad: permite mejorar la creación de copias de seguridad y recuperación de grandes volúmenes de información.
- Mejoras en los cachés de resultados: permite que los tiempos de respuesta de las aplicaciones sean menores.

#### <span id="page-27-2"></span>**1.5.2 .Net Framework 3.5**

Este framework se basa en las anteriores versiones 2.0 y 3.0 y los Service Packs de cada uno.

Dentro de las tecnologías que se encuentran incluidas en el framework 3.5 de .net existen 5 principales:

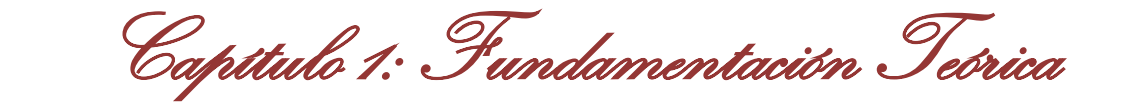

- **1- Windows Presentation Foundation (WPF):** es la última tecnología de Microsoft para la presentación de aplicaciones tanto de escritorio como en la web. Esta tecnología establece una clara separación entre el diseño de una interfaz y su comportamiento, de forma tal que puedan trabajar de manera independiente diseñadores y programadores para obtener un mejor resultado final. Por otra parte permite obtener aplicaciones mucho más atractivas visualmente.
- **2- Windows Communication Foundation (WCF):** es la unión de todas las tecnologías de Microsoft para la comunicación entre aplicaciones bajo un único estilo de desarrollo. Antes de la aparición de WCF las aplicaciones tenían que ser conscientes de los mecanismos que utilizaban para la comunicación entre ellas, de forma tal que si se deseaban cambiar había que refactorizar prácticamente toda la aplicación. Con WCF basta con establecer un contrato de servicio y luego definir (a nivel de configuraciones) cual es el mecanismo que se desea utilizar para la comunicación, de esta forma en caso de ser necesario un cambio, solo se cambia la configuración. Además de que la aplicación en ningún momento es consciente del mecanismo que se utiliza.
- **3- Entity Framework:** es la evolución del ADO.NET para realizar mapeos objeto-relacional (ORM). Entity Framework no solo es un ORM sino que provee herramientas mucho más potentes como es el Entity Composition, el cual permite crear una entidad lógica (capa a nivel de objetos) partiendo de varias entidades físicas (tablas de la BD).
- **4- Workflow Foundation (WF):** es la tecnología de Microsoft que permite la definición de forma declarativa de procesos que puedan ser cambiados sin la necesidad de refactorizar todo el código de la aplicación. Esto resulta muy útil en escenarios donde los procesos suelen cambiar a menudo. Otro de los puntos destacables de WF es que permite definir reglas de negocio de forma también declarativa, de forma que se puedan cambiar fácilmente sin recompilar la aplicación.
- **5- Language Integrated Query (LINQ):** es la última tecnología de Microsoft para la realización de consultas estilo SQL a colecciones de objetos. LINQ permite un desarrollo mucho más ágil, ya que no es necesario realizar algoritmos complejos y propensos a errores para el tratamiento de colecciones de objetos, sino que basta con realizar una consulta al estilo SQL sobre la misma para obtener el resultado deseado. Todo esto apoyado del chequeo de tipos y el IntelliSense del VS.

#### <span id="page-28-0"></span>**1.5.3 Microsoft Visual Studio 2008**

El Microsoft Visual Studio 2008(VS2008) es una nueva herramienta para los desarrolladores ya que incorpora nuevas funcionalidades como la posibilidad de cambiar de versión del Framework .Net por lo que ayuda a que según las características del sistema se pueda emplear la versión más conveniente para su estructuración. La experiencia de anteriores versiones junto con las ideas y sugerencias de la extensa comunidad de desarrolladores se han plasmado en una versión que reúne en un solo producto lo que hasta ahora eran suplementos y añadidos. Esto proporciona al entorno de desarrollo una solidez y amplitud nunca antes vistas hasta ahora que dan como resultado una plataforma altamente integrada y preparada para la creación tanto individual como en equipo de todo tipo de aplicaciones. Brinda la posibilidad de abrir desde el VS2008 aplicaciones creadas en .Net 2.0 u otras versiones un poco más antiguas.

Capítulo 1: Fundamentación Teórica

Otras de las funcionalidades nuevas son:

- Utilizar el Framework .NET 3.5 y poder programar para las versiones anteriores (2.0, 3.0).
- Conjunción con XAML (significa "eXtensible Application Markup Language" por sus siglas en inglés).
- El nuevo Lenguaje LINQ es un agregado a los lenguajes Visual Basic y Visual C# para la realización de consultas SQL.[11]

VS2008 es un producto de enorme potencia para crear todo tipo de aplicaciones de la forma más sencilla y rápida. Una manera de mejorar la productividad y reducir el coste de desarrollo de las aplicaciones, creadas bajo múltiples lenguajes y con orientación tanto a aplicaciones de escritorio como a la Web.

#### **1.5.4 Prisma**

<span id="page-29-0"></span>Este framework es conocido actualmente como Composite Application Guidance for WPF and Silverlight (Guía de una Aplicación Compuesta para WPF y Silverlight) está diseñado para hacer más fácil la construcción modular de los clientes de aplicación WPF y Silverlight. La interacción con el usuario es flexible, visualiza grandes volúmenes de datos y se determina el comportamiento de un rol determinado.

#### <span id="page-29-1"></span>**1.6 Herramientas**

#### **1.6.1 Subversion SVN**

<span id="page-29-2"></span>El subversion es un sistema de control de versiones. Este gestiona los cambios que se han realizado en los elementos existentes de un producto y así facilita la administración de las versiones de uno o más

software desarrollados. Se pueden conocer los cambios que se han hecho en un producto así como la hora en que se cambió y quién los realizó.

Capítulo 1: Fundamentación Teórica

SVN es un sistema robusto por lo que es usado en este proyecto. Facilita el trabajo colaborativo del proyecto porque existe un repositorio central y cada integrante del proyecto tiene en su computadora copias del trabajo. Un sistema centralizado mantiene todo el código en un mismo repositorio, esto facilita las tareas administrativas a cambio de reducir la potencia y flexibilidad, pues todas las decisiones fuertes necesitan la aprobación del responsable. Esta aplicación comienza siendo muy pequeña pero con el paso del tiempo evolucionará a clientes compuestos, es decir, las aplicaciones compuestas usan piezas que evolucionan independientemente del trabajo en conjunto con la aplicación general.

#### <span id="page-30-0"></span>**1.7 Lenguaje de Desarrollo**

#### **1.7.1 C# 3.0**

<span id="page-30-1"></span>C# es un lenguaje que se ha ido perfeccionando con el paso de los años, incorporando nuevas e interesantes funcionalidades tras la salida de cada versión en conjunto con el Visual Studio correspondiente. Aquí es donde aparece una de las versiones más actuales que vienen con nuevas características junto con el Visual Studio 2008 que es el C# 3.0. Esta versión agrega nuevas funcionalidades las cuales le hacen más fáciles y entendibles los códigos a los programadores y que tengan un nivel bastante avanzado.

Para mencionar algunas características se tienen:

- **1. Inferencia de tipos:** esta inferencia es muy importante para el uso de la nueva tecnología que incorpora VS2008 que es LINQ, cada vez que se vaya a hacer una consulta no es posible conocer la colección de datos que se va a devolver. Para darle solución a esto se utiliza la palabra reservada "var" para declarar una variable antes de la consulta o inicializarla al mismo tiempo, lo que hace que el compilador de este lenguaje tomará el tipo de datos que fue asignado en la inicialización o en la ejecución de la consulta y esto provocará que la variable sea tipada durante el resto del tiempo en que se ejecute el programa.
- **2. Propiedades autoimplementadas:** esto permitía que cuando se utilizaran las propiedades había que declarar una variable dentro de esta clase para mantener el valor que estaba mostrado por dicha propiedad. Para esto se usó el Refactoring que permitía generar mediante el IDE automáticamente

Capítulo 1: Fundamentación Teórica

estas variables antes mencionadas. Ahora se ha llevado a nivel de lenguaje y es posible generar implícitamente la variable privada que contendrá el tipo.

Ej.: public string [Nombre de la Variable] {get; set ;}

#### <span id="page-31-0"></span>**1.8 Conclusiones**

Después de un profundo estudio de las herramientas, lenguaje y metodología a usar se llegó a la conclusión de que como metodología de desarrollo se utilizará RUP junto con el lenguaje de modelado UML porque es una metodología diseñada para proyectos grandes y genera mucha documentación, característica que presenta el subsistema. La herramienta que se utilizará para modelar todo el proceso de desarrollo del proyecto será Visual Paradigm porque es multiplataforma, su licencia es gratuita y es la que la universidad posee. Como herramienta de desarrollo se utilizará Visual Studio 2008 por las características que presenta, ya que trae asociado el framework 3.5 que se utilizará, incorporando una nueva tecnología que permite que la realización de algoritmos sea más fácil y menos propensos a los errores que puedan surgir durante la implementación del producto.

Capítulo 2: Características del Subsistema

# <span id="page-32-0"></span>**Capítulo 2: Características del Subsistema**

#### <span id="page-32-1"></span>**2. Introducción**

En este capítulo se hará una descripción de las principales características que tendrá el subsistema. Se describirán los modelos de procesos del negocio así como los diagramas correspondientes. Se modelarán y describirán los casos de uso del sistema (CUS) más críticos para esta 1ra iteración, así como los actores presentes en estos casos de uso. Se especificarán los principales requisitos funcionales asociados a los CUS que se emplearán para un buen modelado futuro del subsistema.

#### <span id="page-32-2"></span>**2.1 Propuesta del sistema**

Como parte del perfeccionamiento del Centro de Información y Mando de Patrullas se propone un Subsistema Envío, AVL-GPS que sea una aplicación de escritorio, que describa las funcionalidades que se llevan a cabo en las entidades según las características de cada una. Durante la captura de los procesos en la UPP se detectaron problemas que existen en la actualidad, ejemplo, no existe la posibilidad de asignar un tripulante o un vehículo que no pertenecen al envío que corresponde crearse en un turno determinado, esto está dado a que en muchas ocasiones por cuestiones ajenas a las personas es que suceden (se rompe un vehículo, un tripulante enfermo o de vacaciones), esto hace que sea necesario colocar a otros (vehículos y tripulantes) para que todas las áreas estén completas. En la Dirección Nacional de Tránsito no existe una forma de controlar o conocer el lugar en que se encuentran sus recursos, quiénes son los que están asignados a dichos recursos y el lugar en que deben estar ubicados. En igual situación se encuentra la Unidad Provincial de Puntos de Control que no cuenta con una solución informática que les pueda hacer más fácil la elaboración del envío de sus recursos y lo puedan hacer de una manera más organizada para el futuro control de sus fuerzas. Por lo que se propone la automatización del envío de estas dos unidades.

Otras de las propuestas que se llevarán a cabo en el proceso de perfeccionamiento relacionadas con el uso del servidor AVL es la de procesar las informaciones provenientes del dispositivo GPS para el envío de notificaciones a otros subsistemas en caso de ser necesario. En la actualidad en el Centro de Información y Mando no se cuenta con todos los tipos de notificaciones que se pueden brindar para conocer las actividades que realizan los vehículos, por lo que los locutores, supervisores, jefes de turno y

Capítulo 2: Características del Subsistema

de grupo no cuentan con todos los elementos posibles para un mejor control de las fuerzas desplegadas. Se adicionarán nuevas notificaciones y se propone enviarlas a través de un componente de comunicación que facilitará todo el manejo de la información por lo que se encargará de enviarlas hacia su destino.

#### **2.1.1 Mejoras en el Subsistema**

<span id="page-33-0"></span>Dentro de las mejoras que se llevarán a cabo en la elaboración del envío, las aplicaciones de estas unidades se desarrollarán en conjunto, es decir, para cada unidad se diseñó una aplicación según sus características, por lo que no será una aplicación independiente, sino más bien general en la que se permita elaborar el envío de cada unidad. Las interfaces de los usuarios son más amigables y fáciles de usar. Se accederá a cada una de las aplicaciones según los permisos basados en roles definidos por el Subsistema de Administración y Configuración de Operaciones, dando la posibilidad al usuario que trabaje en la conformación del envío de una unidad no tenga acceso a las informaciones de las otras unidades. En cuanto al sistema automatizado que se obtendrá para la Dirección Nacional de Tránsito y la Unidad Provincial de Puntos de Control se podrá contar con una manera fácil y rápida de manejar la asignación de los recursos sin usar muchas interfaces.

Los datos de cada recurso estarán almacenados en la base de datos del Centro de Datos del MININT y estarán disponibles en todo momento, pues en un día se realizan cuatro envíos. Se da la posibilidad de acceder al último envío que se guardó según el turno de trabajo y hacer las modificaciones pertinentes de los recursos asignados en caso de ser necesario para elaborar un nuevo envío, sino se vuelve a almacenar el mismo lo que en diferente turno de salida.

Otra de las mejoras que se llevarán a cabo es que el servidor AVL seguirá enviando las alertas que se realizan actualmente en la UPP con la adición de otras alertas que surgieron durante la captura de requisitos pues son de gran interés para el cliente y serán enviadas en caso de que se infrinja en alguna indisciplina u otra actividad, por ejemplo, exceso de velocidad, fuera de área y sobrepasando el tiempo de valla. Estas informaciones se envían a través de un componente de comunicación que se desarrolló en el proyecto que se encarga de las comunicaciones que se realizan entre los subsistemas.

Capítulo 2: Características del Subsistema

#### <span id="page-34-1"></span><span id="page-34-0"></span>**2.2 Modelos Procesos de Negocio**

#### **2.2.1 Principales Conceptos**

- **Envío (Listado Informativo):** Proceso en el que se le asigna a un vehículo los tripulantes y el área en el que van a operar para su control futuro mediante el GPS en caso de tenerlo y a los agentes de orden público asignarles las postas y el punto de control en el que deben estar.
- **AVL (Localización Automática de Vehículos):** sistema para el monitoreo automático y rastreo remoto de vehículos.
- **GPS (Sistema de Posicionamiento Global):** sistema de navegación mundial que utiliza varios satélites. Es un dispositivo de comunicación que determina un conjunto de datos como posición.
- **Encuesta:** término que se utiliza para describir la señal que se recibe en el sistema AVL dando como información datos entre los que se encuentran la posición, hora, velocidad, latitud y longitud.
- <span id="page-34-2"></span>**Distribuidor:** sistema que recibe los datos de las encuestas de los vehículos y los distribuye a los sistemas que tienen permiso para trabajar con dichos datos.

#### **2.2.2 Diagramas Procesos de IDEF0**

Capítulo 2: Características del Subsistema

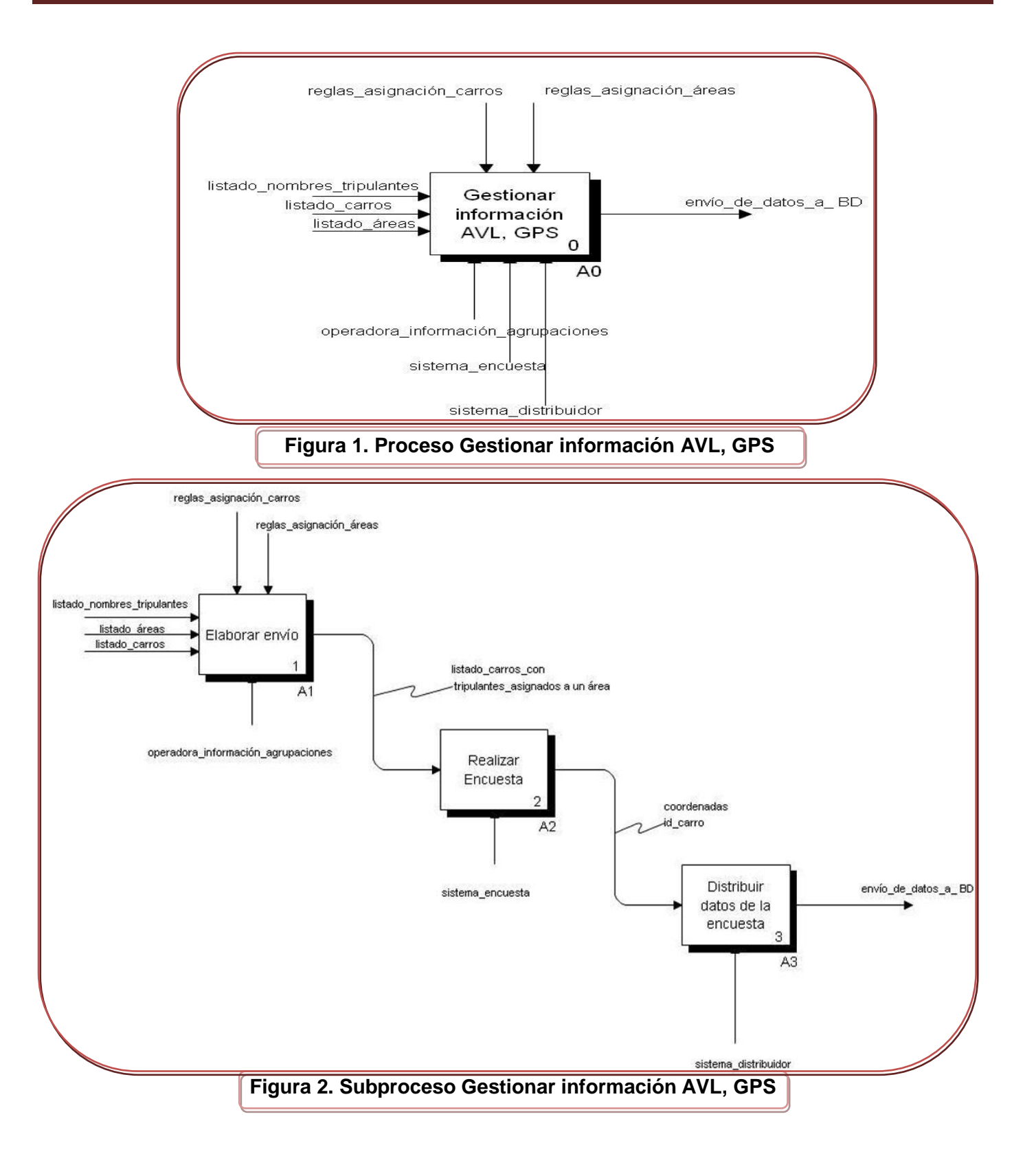
Capítulo 2: Características del Subsistema

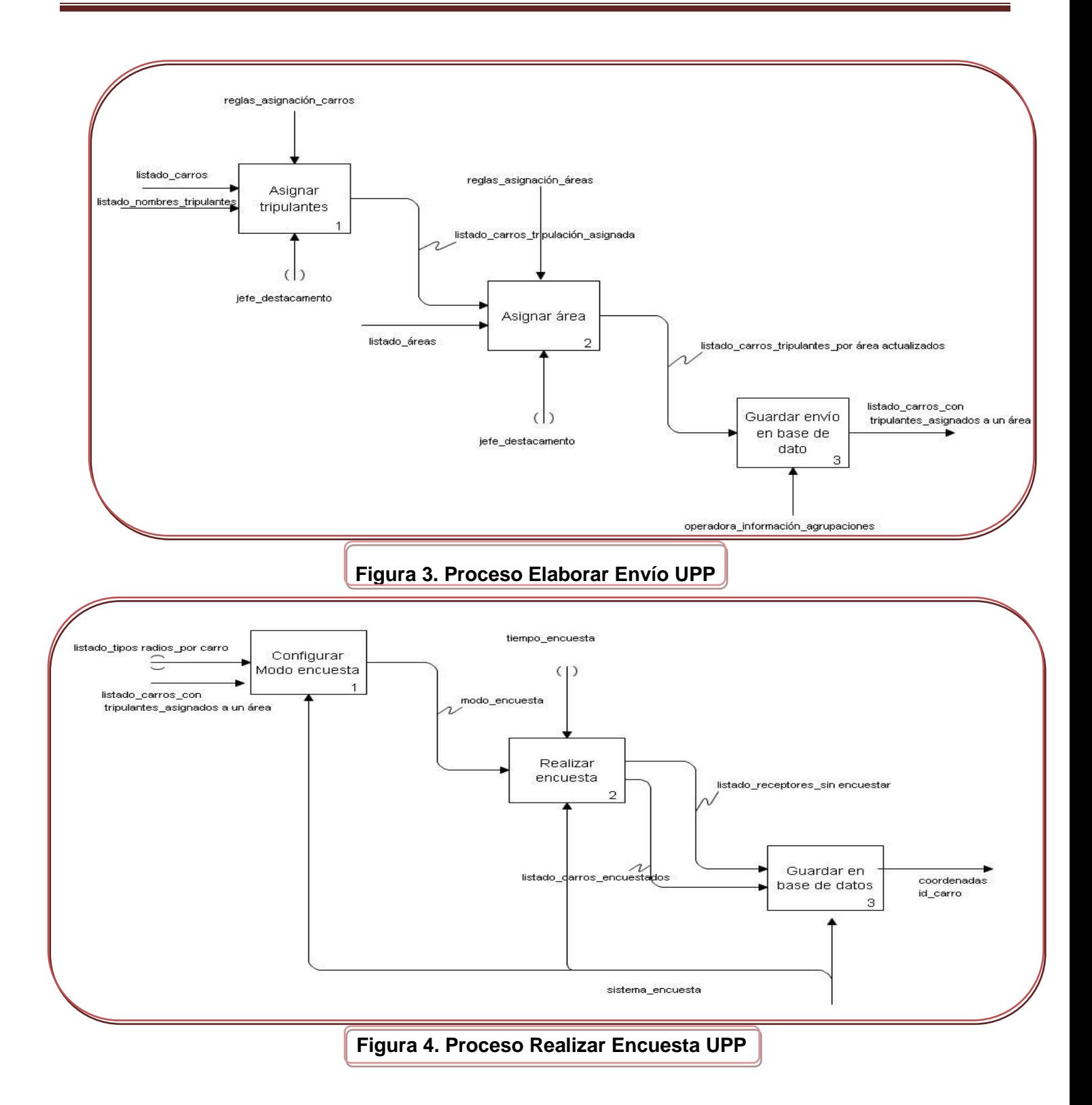

Capítulo 2: Características del Subsistema

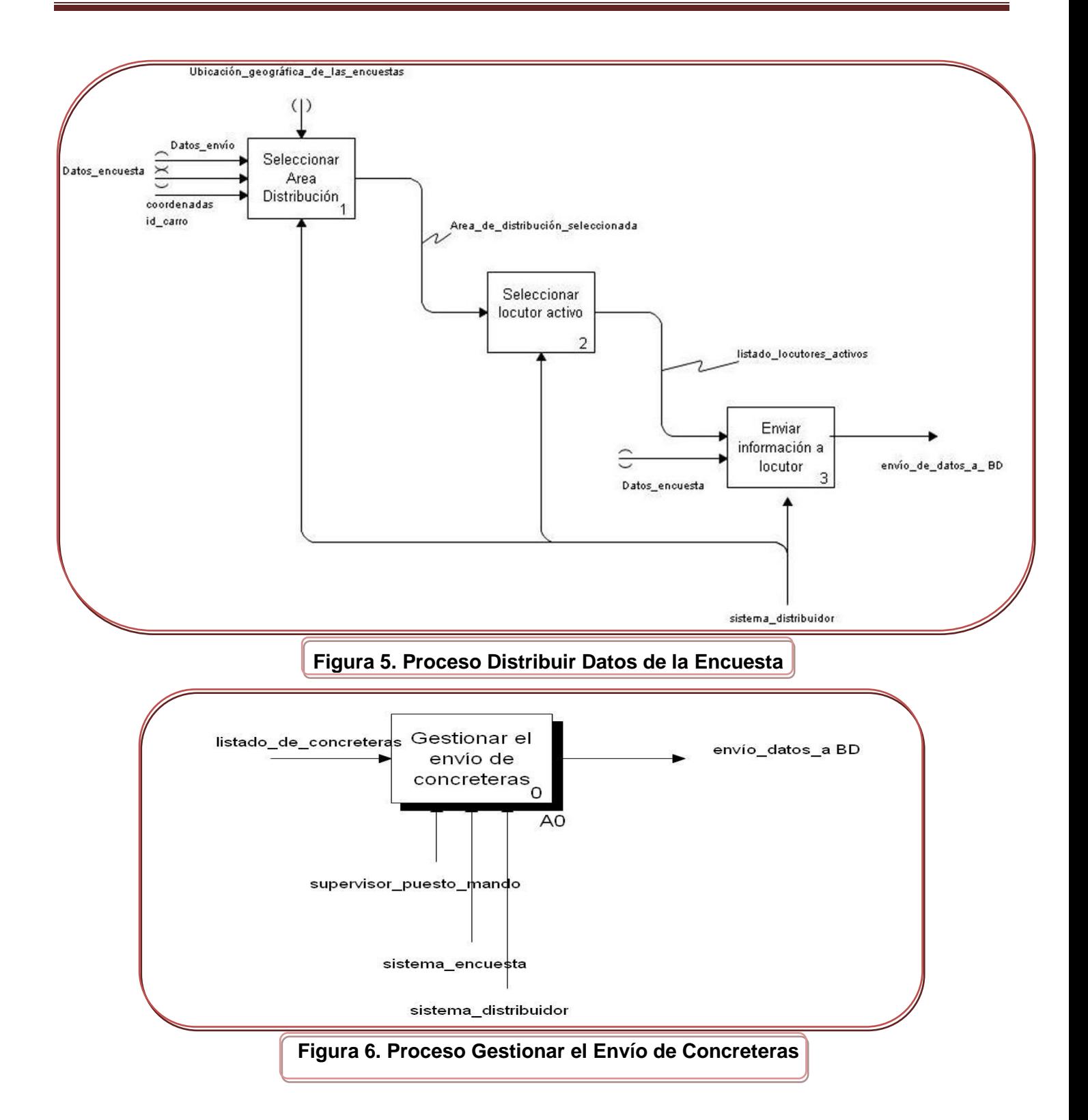

Capítulo 2: Características del Subsistema

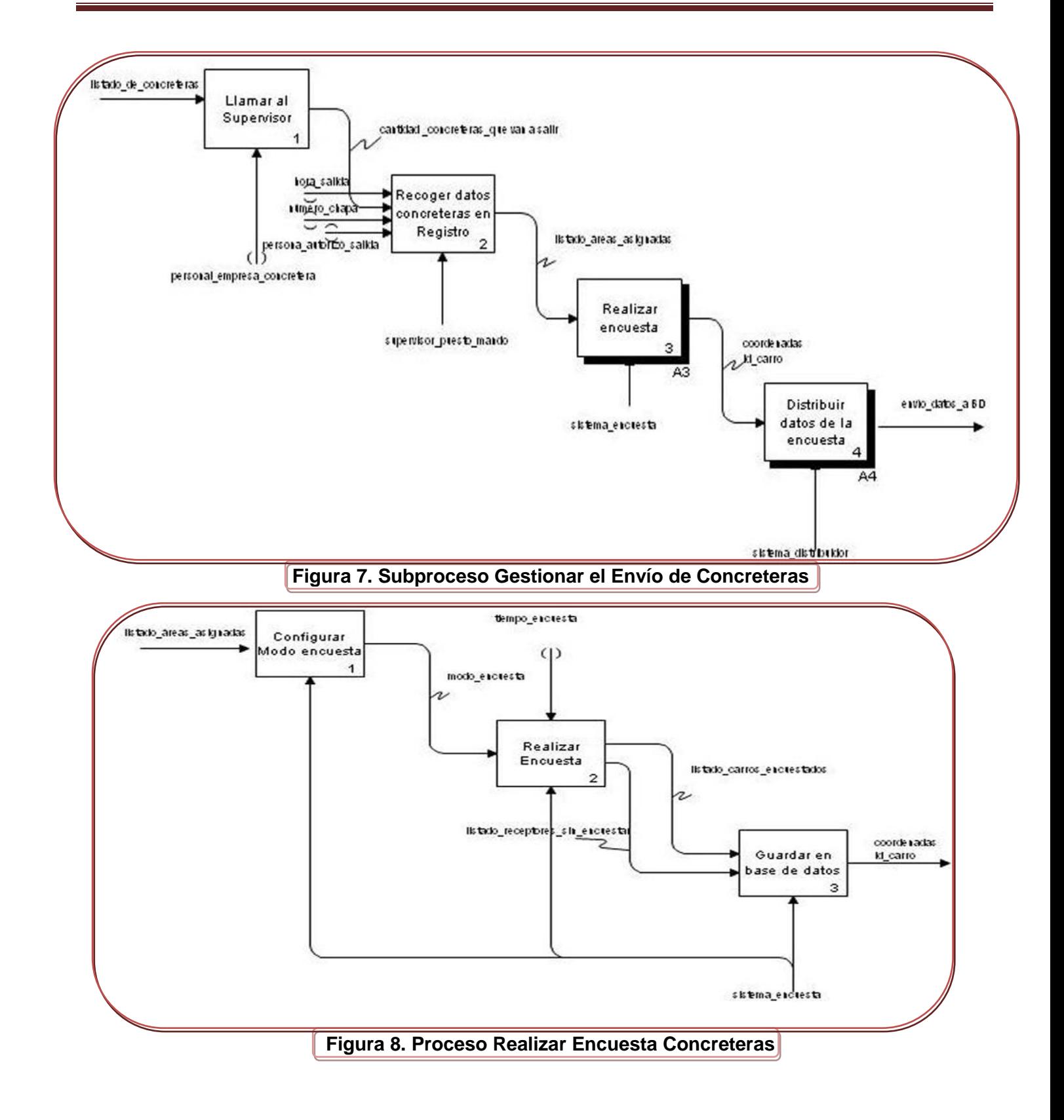

Capítulo 2: Características del Subsistema

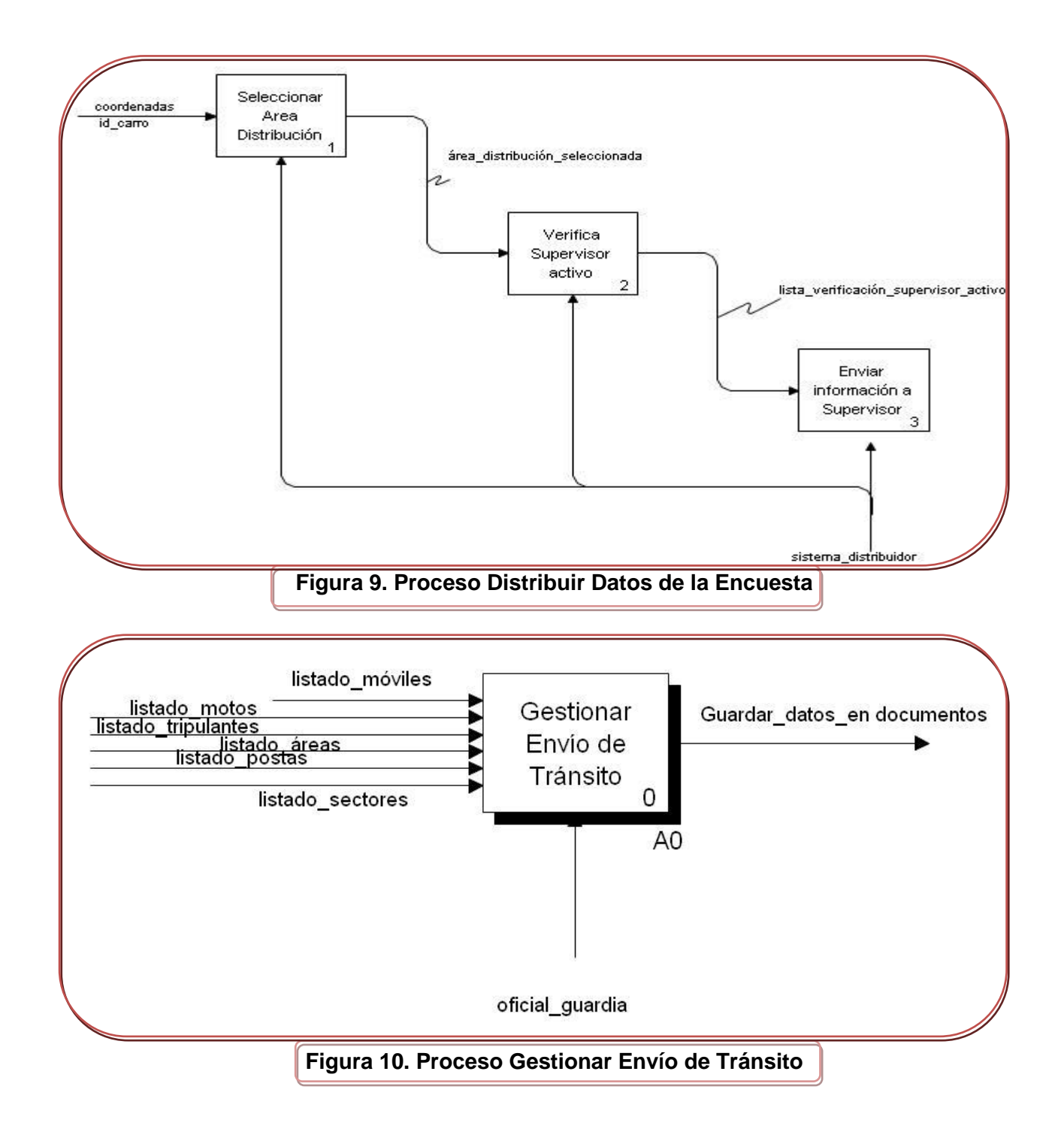

Capítulo 2: Características del Subsistema

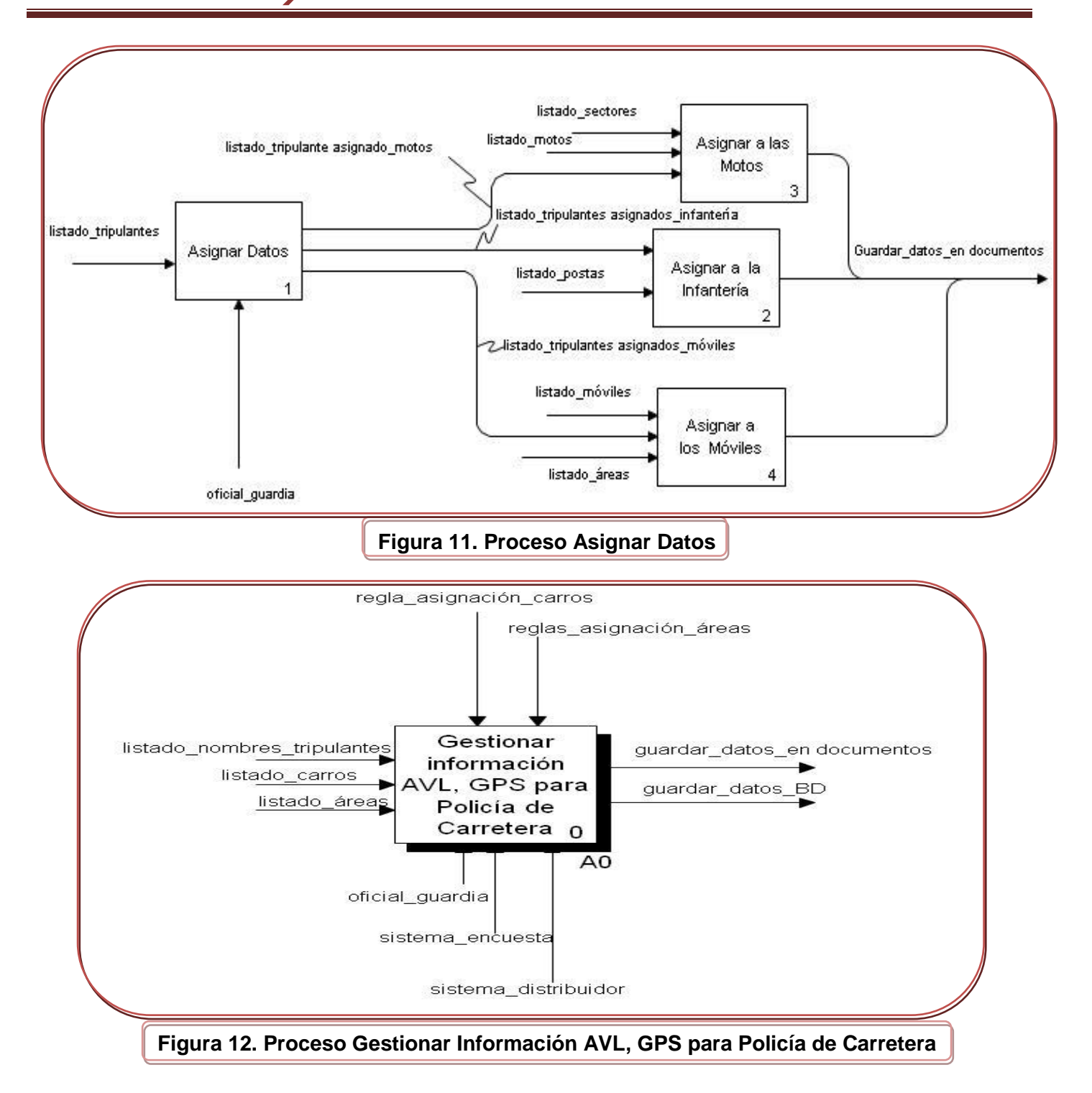

Capítulo 2: Características del Subsistema

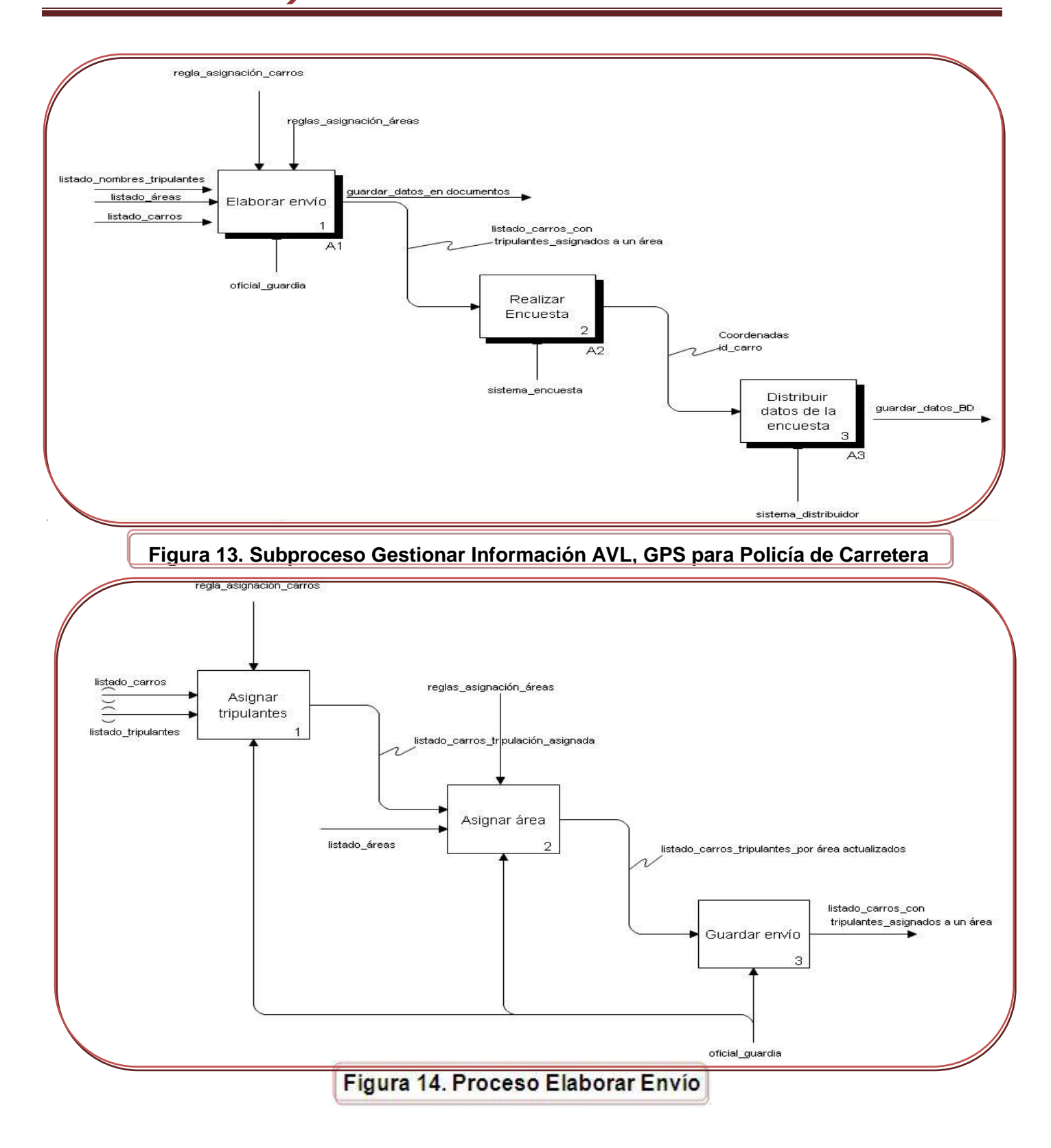

Capítulo 2: Características del Subsistema

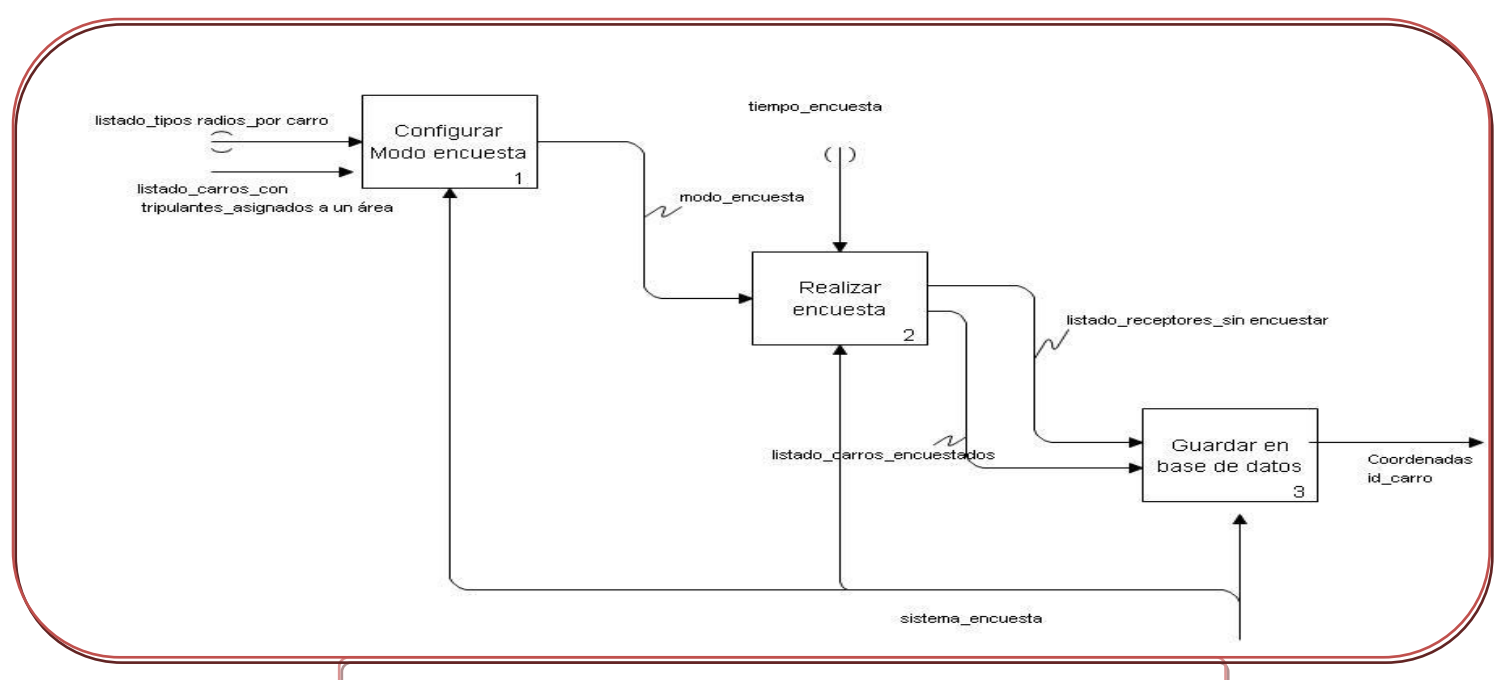

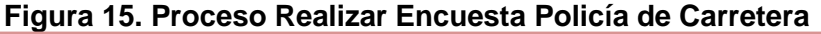

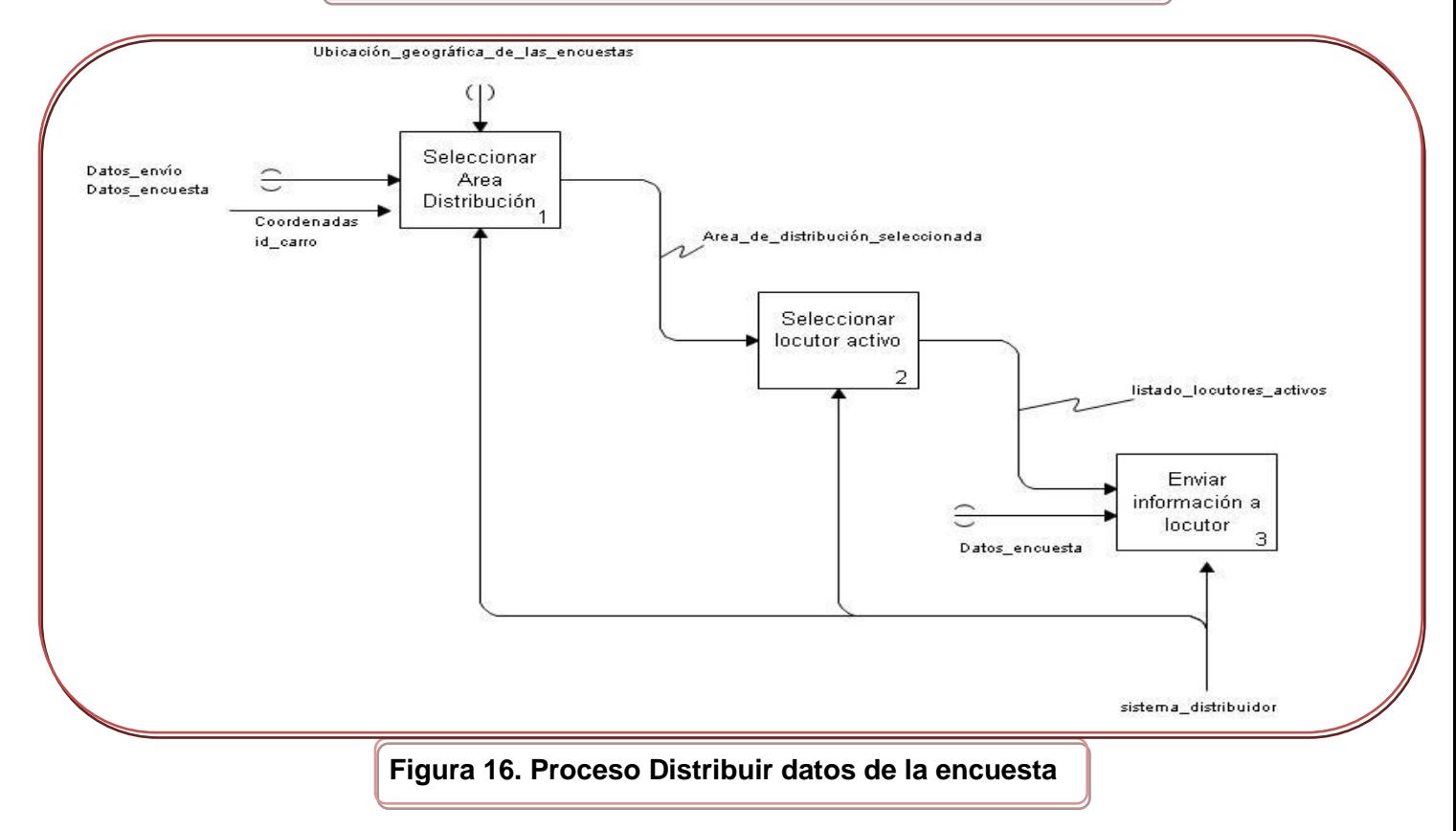

Capítulo 2: Características del Subsistema

# **2.2.3 Descripción Procesos IDEF0**

#### **1. Proceso Gestionar información AVL, GPS.**

Es el proceso general para la gestión de los datos del envío y a partir de estos todo lo relacionado con el proceso de controlar las encuestas desde el servidor AVL. Comienza con la entrada de un listado de tripulantes, de carros y de área.

#### **2. Subproceso Gestionar información AVL, GPS.**

El subproceso comienza cuando se elabora el envío que tiene como salida una lista de carros con sus tripulantes y las áreas. A partir de dicha lista el carro comienza a encuestarse según la frecuencia con la que lo va a hacer y los datos que se reciben de las encuestas como las coordenadas, es decir, la posición que tiene el carro en ese momento se distribuyen a través del Sistema Distribuidor a los diferentes puestos de trabajo. Finalmente estos datos se guardan en la base de datos.

#### **3. Proceso Elaborar Envío UPP.**

El proceso comienza cuando el jefe de destacamento le asigna a cada vehículo sus tripulantes y el área donde debe prestar servicio. La operadora de información almacena estos datos en el sistema.

#### **4. Proceso Realizar Encuesta UPP.**

El proceso comienza cuando el sistema recibe los datos de cada vehículo que está activo, se carga la configuración del modo de encuesta, es decir, la frecuencia con la que se va a encuestar cada vehículo y se procede a recibir los datos de encuesta de cada uno de estos vehículos.

#### **5. Proceso Distribuir datos de las encuestas.**

El proceso comienza cuando el sistema distribuidor recibe los datos de cada una de las encuestas realizadas a los vehículos y los transmite a los sistemas que tienen permisos para monitorear o acceder a estos datos.

#### **6. Proceso Gestionar el envío de concreteras.**

Comienza con la entrada del listado de las concreteras que van a salir en el día.

#### **7. Subproceso Gestionar el envío de concreteras.**

Este subproceso comienza cuando el supervisor recibe el listado de las concreteras que van a salir en el día. Luego escribe en un registro los siguientes datos como son hora de salida, hora de entrada, número de chapa, quién autorizó la salida de las concreteras y el área a la que se dirige.

# **8. Proceso Realizar Encuesta Concreteras.**

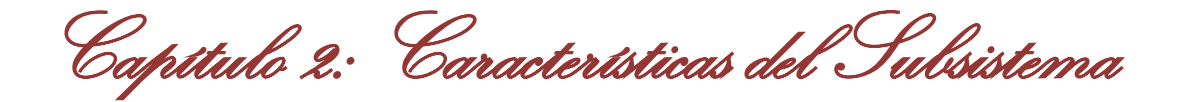

A partir de los datos anteriores de las concreteras se empiezan a encuestar según la configuración del modo de encuesta y se guarda en la base de datos una lista de carros encuestados y no encuestados.

#### **9. Proceso Distribuir Datos de la Encuesta.**

Comienza con la entrada de las coordenadas y el identificador del vehículo, verifica que la aplicación del supervisor esté activa para mostrarle los datos anteriores y sepa la posición exacta en donde se encuentra la concretera. Estos datos se guardan en la base de datos.

#### **10. Proceso Gestionar Envío de Tránsito.**

Es el proceso general para gestionar el envío de Tránsito que comienza con la entrada de un listado de tripulantes, de áreas, sectores, postas, motos y de móviles.

#### **11. Proceso Asignar Datos.**

Comienza con la entrada de un listado de tripulantes la cual se distribuye según el lugar en que va a estar ese tripulante o tripulantes. Si es para las Motos entonces se le asigna el sector al que va a prestar servicio con el número de su moto. Si es para agente de orden público se le asigna la posta en el que va a estar prestando servicio. Si es para los Móviles se le asigna el número de su móvil y el área en el que va a prestar servicio. Y por último se asigna tripulantes a todos estos recursos con los datos correspondientes.

#### **12. Proceso Gestionar información AVL, GPS para Policía de Carretera.**

Comienza con la entrada de un listado de los nombres de los tripulantes, de carros y de áreas. Cuando realizan el envío lo almacenan en documentos y los resultados de las encuestas lo almacenan en la base de datos para mostrarlo después en el mapa.

#### **13. Subproceso Gestionar información AVL, GPS para Policía de Carretera.**

Comienza con la entrada de los listados de nombres de los tripulantes, de las áreas y de los carros. Luego se guardan los datos en documentos, estos se utilizan para asignarle a cada carro la frecuencia de encuestas y así conocer las posiciones de los carros y distribuir estas informaciones a quienes tengan permisos para acceder a estos servicios y se guarda en la base de datos.

#### **14. Proceso Elaborar Envío Policía de Carretera.**

Se comienza con la entrada del listado de tripulantes y de los carros para asignarle un área y luego se guarda el envío.

#### **15. Proceso Realizar Encuesta Policía de Carretera.**

Capítulo 2: Características del Subsistema

A partir de la entrada del listado de los radios y de los tripulantes asignados a un carro y al área correspondiente se comienza a realizar las encuestas y el resultado de estas se guardan en la base de datos.

#### **16. Proceso Distribuir datos de las encuestas.**

Se comienza con la entrada del identificador del carro, las coordenadas y los otros datos de las encuestas y del envío. A partir de esto se selecciona el área donde se va a distribuir los datos y el locutor que esté activo se le envía dichos datos y se guardan en la base de datos.

# **2.3 Especificación de los Requerimientos Funcionales**

A continuación se presentan los requisitos funcionales correspondientes al subsistema. Sólo los que aparecen explicados son los que se realizarán en esta primera versión del Subsistema Envío, AVL-GPS, los demás quedarán para versiones posteriores.

#### **RF1 Insertar al Envío un Recurso**

Permite guardar en la base de datos los siguientes datos de un recurso que conforma el envío como la agrupación, destacamento, punto de control, nombre y apellidos de los tripulantes y en algunos casos los agentes de orden público.

#### **RF2 Modificar los Datos del Envío de un Recurso.**

Permite modificar los datos de un recurso que están guardados en la base de datos de un envío. Por ejemplo los tripulantes, las áreas, postas, sectores y otros datos.

#### **RF3 Eliminar del Envío un Recurso.**

Permite eliminar un recurso que está guardado en la base de datos de un envío.

# **RF4 Buscar un Recurso del Envío.**

Permite hacer una búsqueda de un recurso que esté en un envío y devuelve los datos relacionados con el recurso solicitado.

**RF5 Insertar los Datos Asociados al Radio de un Vehículo.**

**RF6 Modificar Datos de Asociación del Radio de un Vehículo.**

**RF7 Insertar Flota.**

Capítulo 2: Características del Subsistema

#### **RF8 Modificar Flota.**

**RF9 Eliminar Flota.**

**RF10 Modificar Frecuencia de la Encuesta de un Vehículo.**

**RF11 Encuestar un Vehículo**

**RF12 Visualizar Carros Activos.**

**RF13 Enviar Alertas al Sistema.**

Permite enviar diferentes alertas al/los sistema(s), según el cumplimiento de alguna de las acciones que realicen los vehículos.

**RF14 Asociar Prioridad a un Estado del Vehículo.**

**RF15 Distribuir los Datos de las Encuestas de los Vehículos.**

**RF16 Visualizar Estado de la Conexión entre el Servidor AVL y la Estación Base**

**RF17 Buscar Estadísticas de las Encuestas de un Vehículo.**

**RF18 Buscar Historial de Vehículos Dado un Área**

**RF19 Recuperar el Recorrido de un Carro**

**2.4 Requerimientos No Funcionales**

#### **2.4.1 Usabilidad**

#### **Agrupar botones y vínculos por grupos funcionales**

El subsistema deberá presentar grupos de botones y vínculos, organizados por la funcionalidad, de tal manera que permita al usuario una interacción consistente con el mismo.

El subsistema deberá ser de uso intuitivo, de tal forma que se reduzcan los tiempos de entrenamiento, soporte y prueba por parte del usuario. La agrupación de los botones y vínculos por funcionalidad determinará además la capacidad de componer la interfaz de acuerdo a las funciones requeridas para un rol determinado.

#### **Mensajes y Textos en la Interfaz**

Tanto la interfaz, como los mensajes para interactuar con los usuarios, así como los mensajes de error, deberán ser en idioma español y tener una apariencia estándar. Los mensajes de error deberán ser lo suficientemente informativos para dar a conocer la severidad del error. Estos mensajes no deben revelar información interna. Ej.: Tabla de BD, Usuario de la BD.

Los colores utilizados deben ajustarse a los estándares aprobados por la Dirección de Tecnologías y Sistemas (DTS) del MININT.

Capítulo 2: Características del Subsistema

# **2.4.2 Fiabilidad**

#### **Tiempo de disponibilidad del subsistema**

El subsistema debe estar disponible a tiempo completo durante su vida útil.

#### **2.4.3 Eficiencia**

#### **Tiempo de respuesta por transacciones**

**Rendimiento:** el 95% de las transacciones deben de realizarse en menos de 5 segundos.

# **2.4.4 Requerimientos del Hardware para el despliegue de la solución**

Un servidor con un microprocesador a más de 2.5 GHz, 4 Gb de memoria RAM y 5 Gb de capacidad libre en disco duro que será empleado para el manejo de la base de datos. El sistema operativo utilizado debe ser de la familia Windows (de XP en adelante). Las estaciones de trabajo deben tener microprocesadores a más de 1 GHz, 512 Mb de memoria RAM. Todos estos componentes deben estar interconectados dentro de una misma red de manera que se puedan comunicar.

# **2.4.5 Seguridad**

#### **El subsistema debe proteger la integridad de la información y los contenidos**

En el subsistema para realizar cualquier operación el usuario debe estar registrado. Todas las acciones que lo requieran deben tener seguridad a nivel de permisos.

# **2.4.6 Confiabilidad**

El subsistema debe ser capaz de recuperarse ante la ocurrencia de un fallo, de no ser posible, emitir alertas al personal encargado de la administración del mismo, así como proteger la información y contenidos.

# **2.5 Modelo Casos de Uso del Sistema**

# **2.5.1 Definición de actores del sistema**

Los actores del sistema representan personas, sistemas automatizados o grupos de personas que interactúan con el sistema.

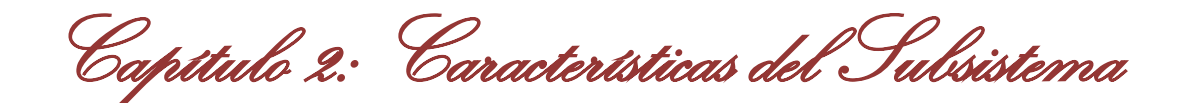

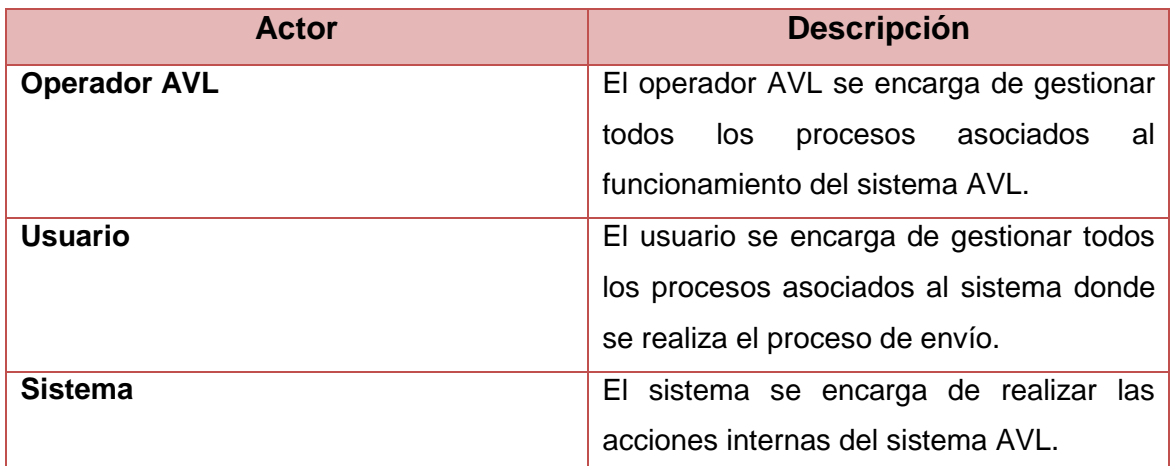

# **2.5.2 Diagrama de Paquetes**

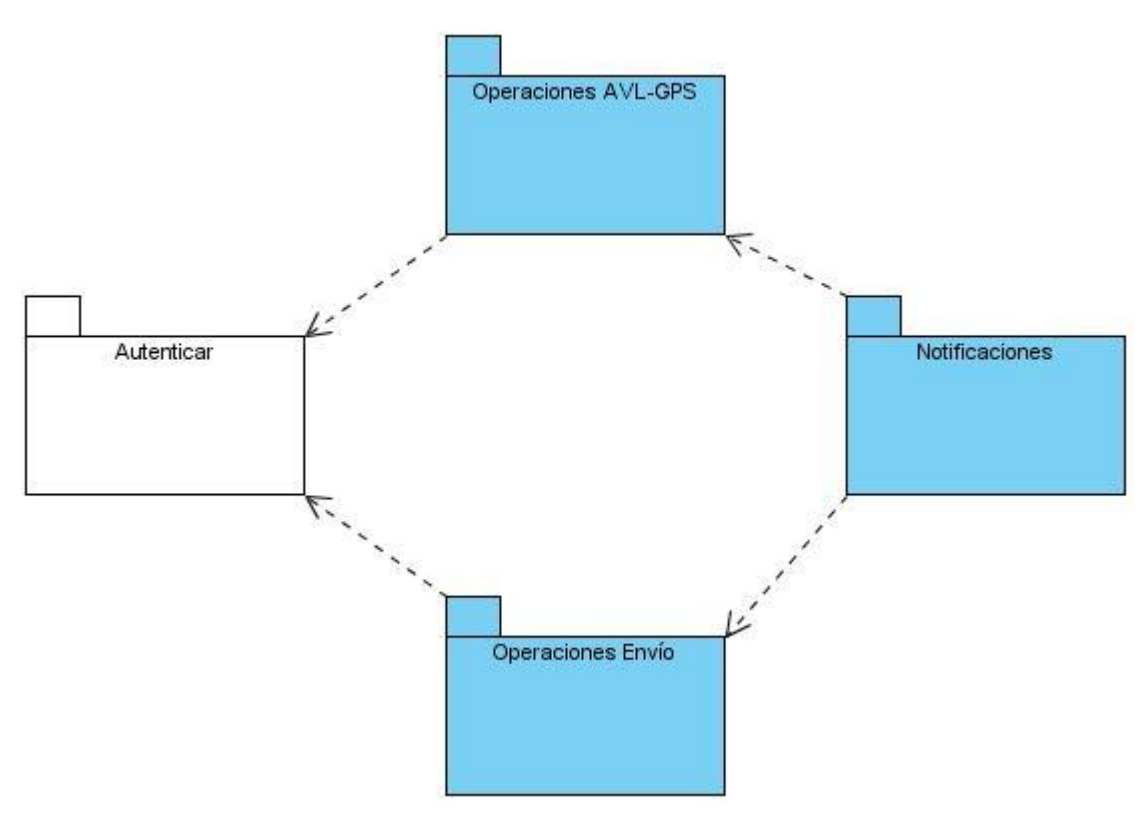

**Figura 2.1 Diagrama de Paquetes**

# **2.5.3 Diagramas de Casos Uso del Sistema**

Capítulo 2: Características del Subsistema

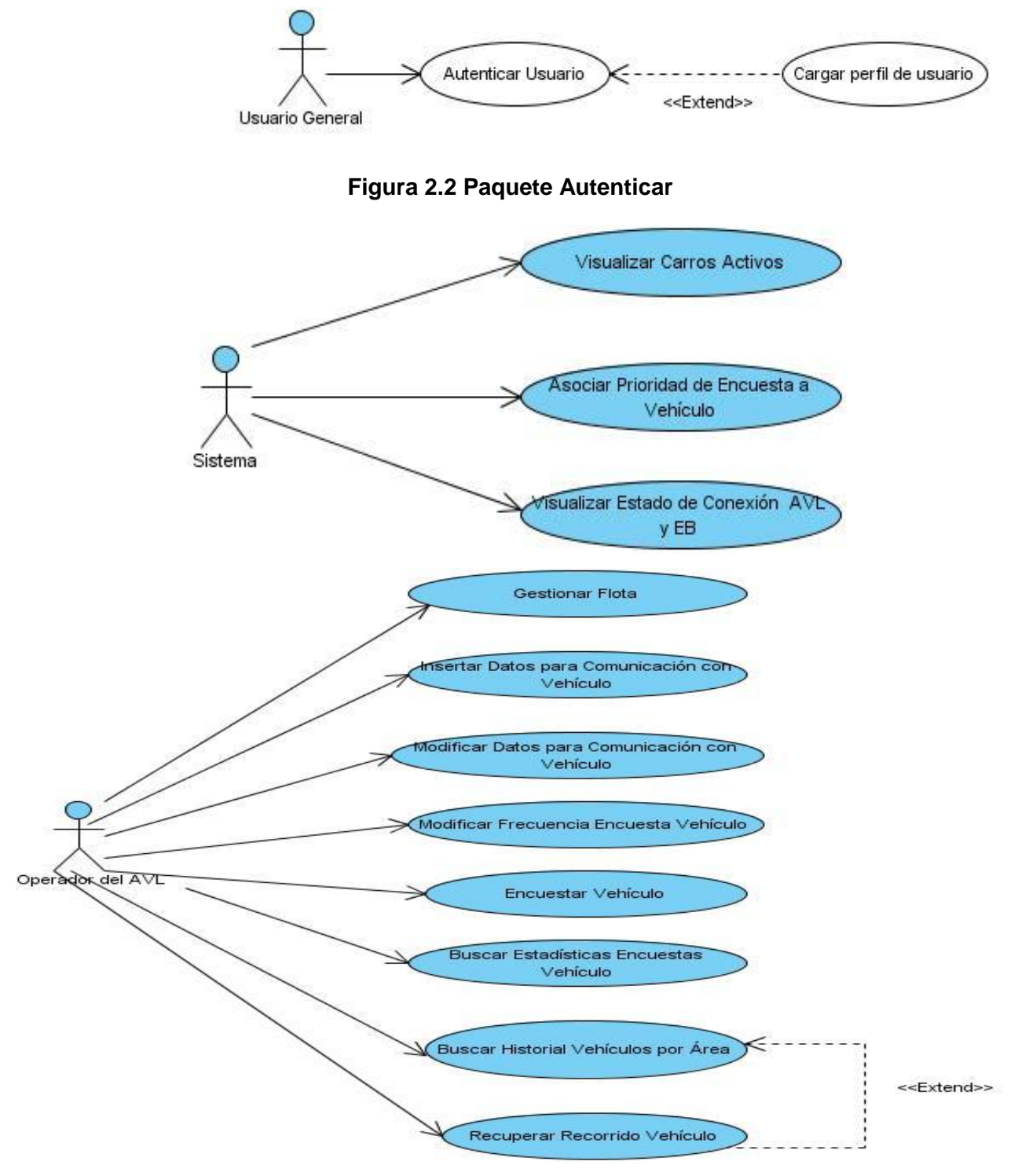

**Figura 2.3 Paquete Operaciones AVL-GPS**

Capítulo 2: Características del Subsistema

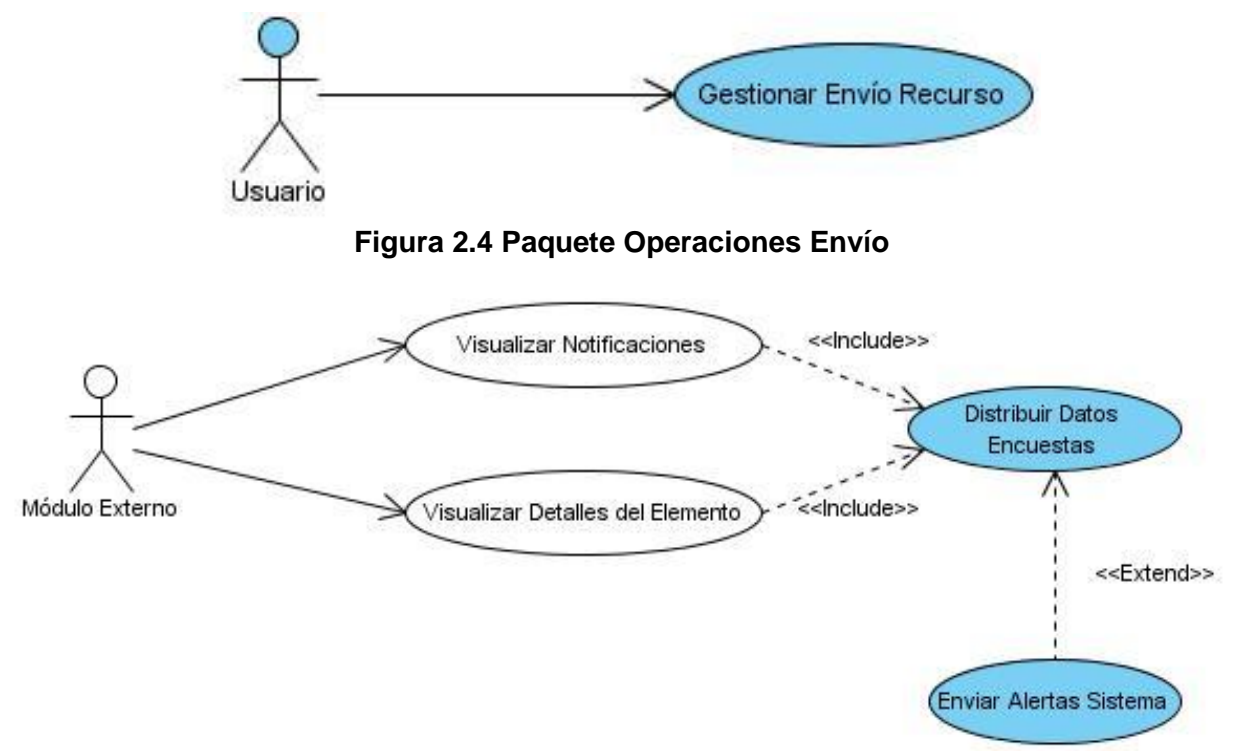

**Figura 2.5 Paquete Notificaciones**

# **2.5.4 Descripción de los CUS**

# **CU Gestionar Envío Recurso.**

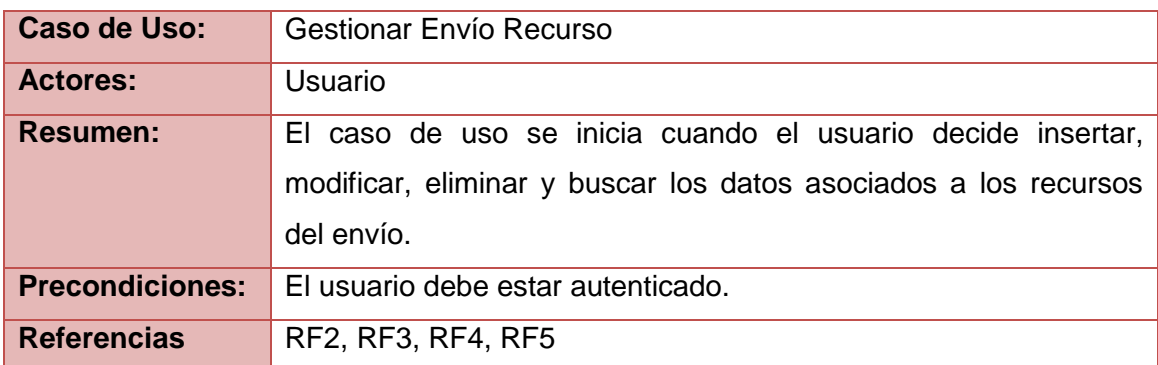

**CU Enviar Alertas Sistema.** 

Capítulo 2: Características del Subsistema

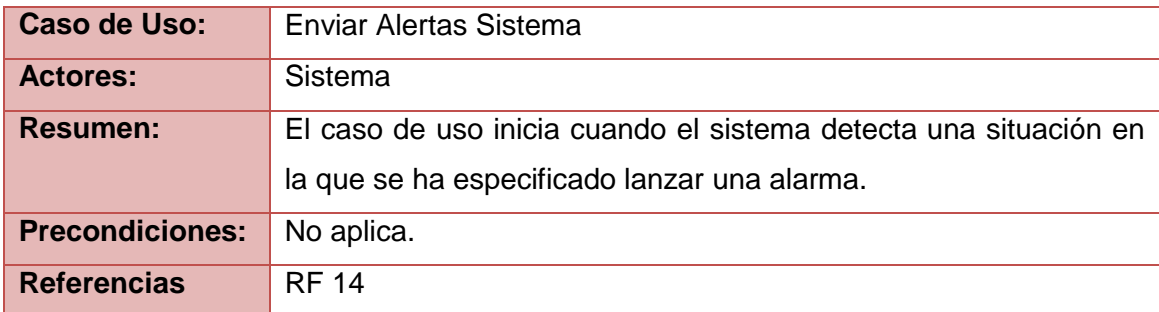

#### **2.6 Arquitectura del Subsistema Envío, AVL-GPS**

#### **2.6.1 Principales elementos de la arquitectura utilizada**

La aplicación del Subsistema Envío AVL-GPS está compuesta por varios módulos (presentación, dominio del subsistema, acciones, negocio y acceso a datos). Estos utilizan los componentes del sistema que son comunes a todos los subsistemas (Shell, presentación, menú, acceso a datos, negocio, acciones y dominio del sistema). Todos estos dispuestos sobre el framework que fue desarrollado por el equipo de arquitectura del proyecto, el cual está basado en el Composite Application Guidance for WPF and Silverlight que permite el desarrollo modular, es decir, brinda la posibilidad de reemplazar o agregar cualquier componente sin afectar al subsistema.

Este último trabaja sobre .Net framework 3.5, corriendo sobre el sistema operativo Windows.

A continuación se muestra en la **figura 2.6** una vista vertical del subsistema y todos los componentes que colaboran para su funcionamiento:

Capítulo 2: Características del Subsistema

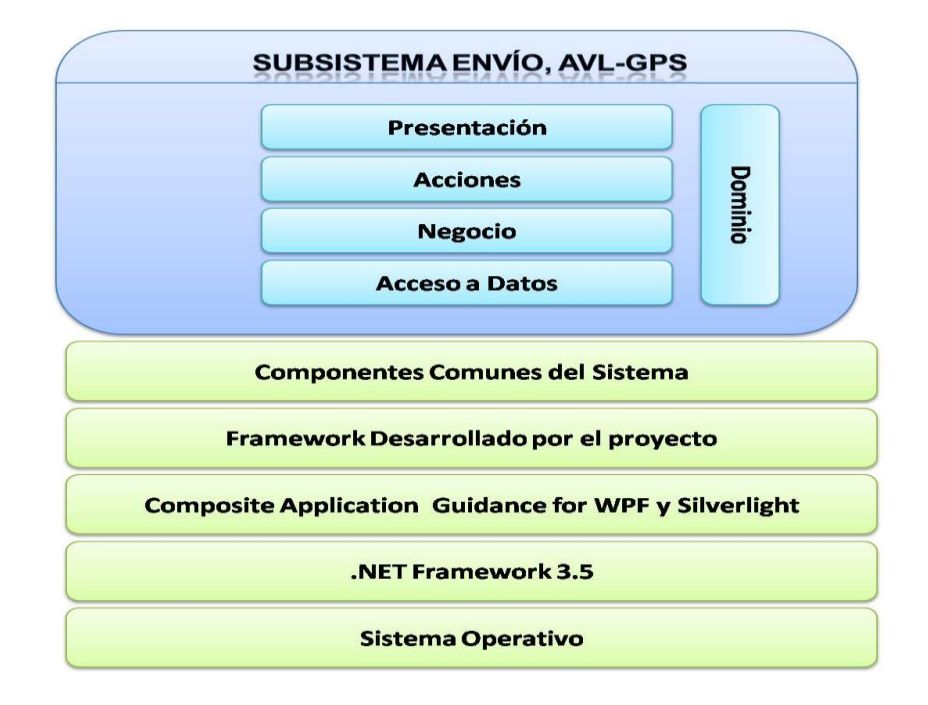

**Figura 2.6 Vista vertical del subsistema que se propone**

El estilo arquitectónico utilizado para la implementación del subsistema es un estilo en capas, donde cada una de estas sólo accede a la inmediata inferior mediante interfaces (nunca clases concretas), de forma que el nivel de acoplamiento entre una y otra se mantenga al mínimo posible. Esto significa que cualquier cambio que se produzca en una capa superior no afecta para nada la clase concreta de la capa inferior por la comunicación que existe con su clase interfaz.

Cada una de las capas que se utilizan tiene una función específica.

- **1.** La **capa de presentación** es la encargada de interactuar con el usuario y de definir las interfaces gráficas del subsistema, así como controlar toda la interacción con los usuarios del subsistema. Dentro de esta capa también se ubica otra funcionalidad llamada "Acciones" que se encargan de realizar peticiones al negocio y no presentan interfaz.
- **2.** Dentro de la **capa de negocio** se encuentra toda la lógica funcional referente al negocio del subsistema.

Capítulo 2: Características del Subsistema

**3.** La **capa de acceso a datos** es la encargada de recuperar y almacenar información en el servidor de la base de datos.

A continuación se presenta todo el flujo de información que existe entre las capas. **Ver figura 2.7**.

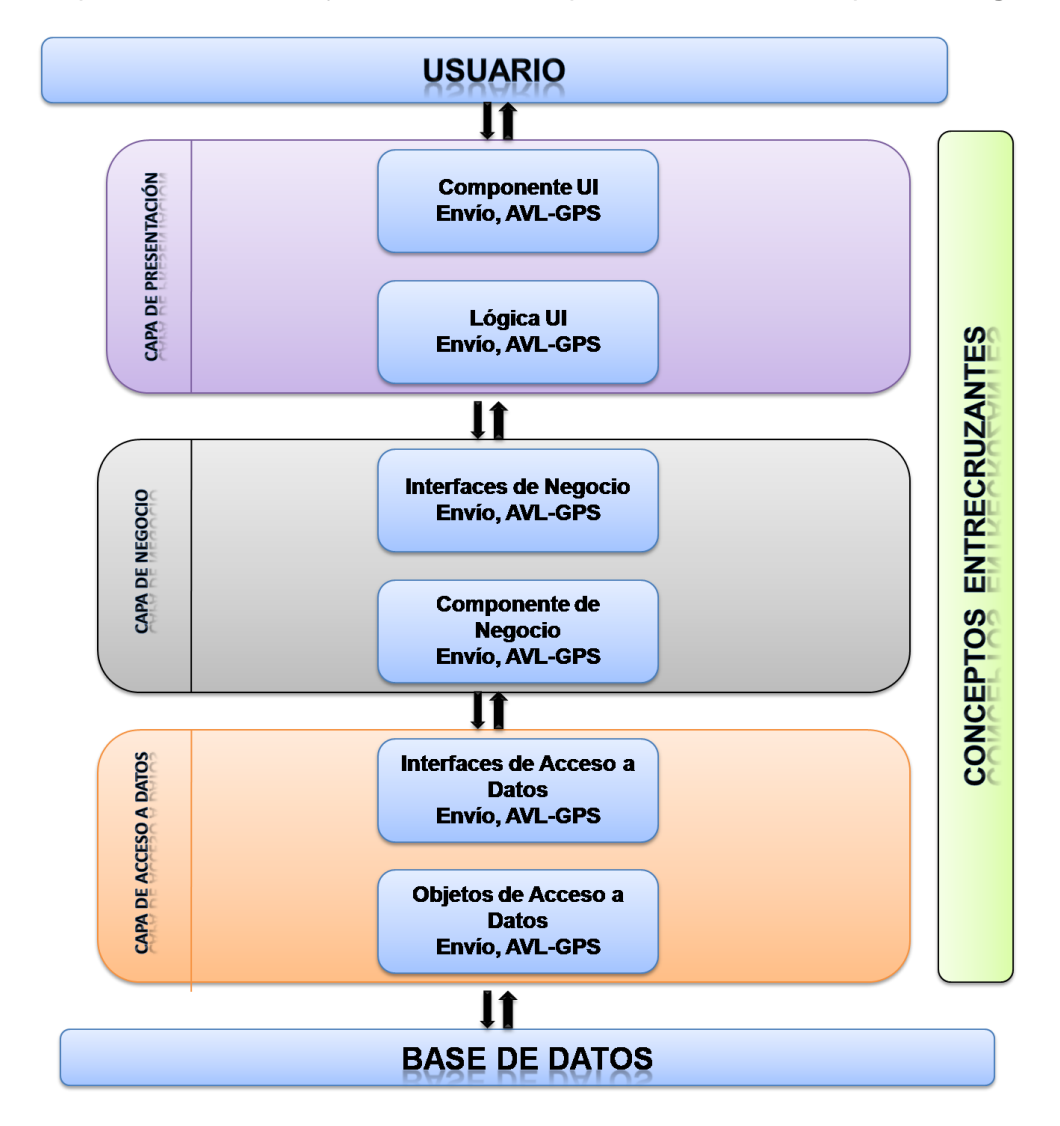

**Figura 2.7 Vista arquitectónica de la solución propuesta**

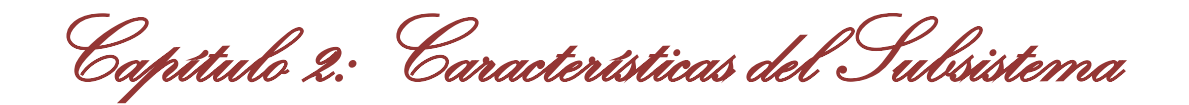

Es importante resaltar que el flujo de información presenta dos sentidos, de arriba hacia abajo y de abajo hacia arriba. El sentido de arriba hacia abajo, significa que la capa superior conoce a la inferior y se comunican a través de métodos que define la clase interfaz definida por la capa inferior. En el otro sentido la comunicación es a través de eventos que define la capa inferior y a la que la capa superior debe suscribirse para poder utilizarlo.

Resulta válido aclarar que los aspectos transversales que se destacan son a nivel de aplicación. Es decir, que el subsistema en específico no se encarga de manipular la seguridad, la auditoría ni ninguno de estos aspectos, sino que los mismos son tratados a nivel de aplicación. En la siguiente figura se muestran dichos conceptos entrecruzantes. **Ver figura 2.8.**

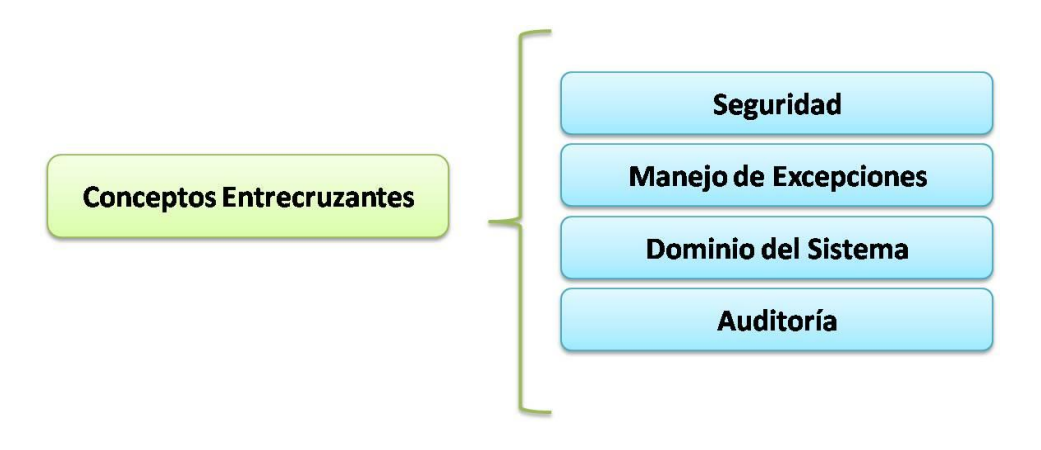

#### **Figura 2.8 Conceptos Entrecruzantes**

#### **2.6.2 Comunicación con otros subsistemas**

El Subsistema Envío, AVL-GPS se comunicará con otros subsistemas para el envío de las notificaciones mediante un componente de comunicación que fue creado en el proyecto, que realizará la función de conmutador. Este mecanismo disminuirá el tráfico innecesario en la red y así los mensajes llegarán más rápido a su destino y se pueda conocer con más detalle de precisión la información proveniente de los GPS. El subsistema con quien se comunicará en esta primera versión es con Oficiales de Mando. La siguiente figura muestra cómo el Subsistema Envío, AVL-GPS envía los datos de las encuestas recibidas del receptor GPS, posteriormente se procesan los mismos para detectar si es necesario enviar alguna

Capítulo 2: Características del Subsistema

notificación, de ser así, entonces éste es el que se encarga de enviar las notificaciones al Subsistema Oficiales de Mando que son los encargados de mostrar dichas alertas.

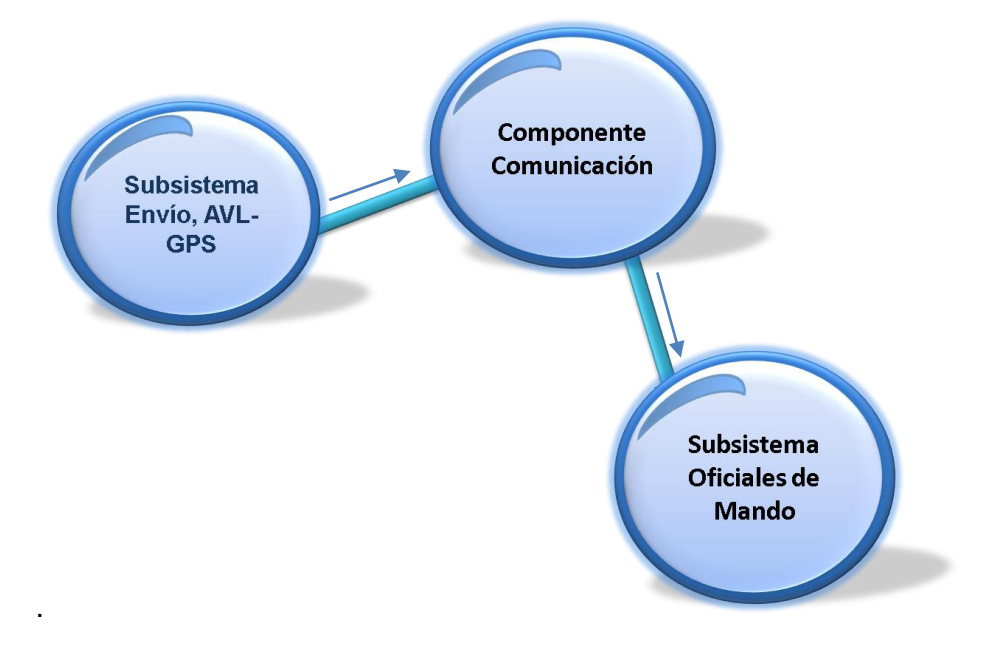

**Figura 2.9 Esquema de comunicación entre aplicaciones**

# **2.7 Patrones de Arquitectura**

# **2.7.1 Patrón Modelo Vista Presentador (MVP)**

Este patrón es una mejora del Modelo Vista Controlador (MVC) ya que separa la vista y el modelo de datos a través de un contrato (interfaz) que expone la vista.

A continuación una explicación de los principales elementos que lo componen:

**IVista:** es la interfaz con la que el presentador se comunica con la vista.

**Vista:** vista que implementa la interfaz IVista y se encarga de manejar los aspectos visuales. Mantiene una referencia a su presentador al cual le delega la responsabilidad del manejo de los eventos. **Presentador:** contiene la lógica para responder a los eventos y manipula el estado de la vista mediante una referencia a la interfaz IVista. El presentador utiliza el modelo para saber cómo responder a los eventos.

Capítulo 2: Características del Subsistema

**Modelo:** Está compuesto por los objetos que conocen y manejan los datos dentro de la aplicación. Por ejemplo, pueden ser las clases que conforman el modelo del negocio.

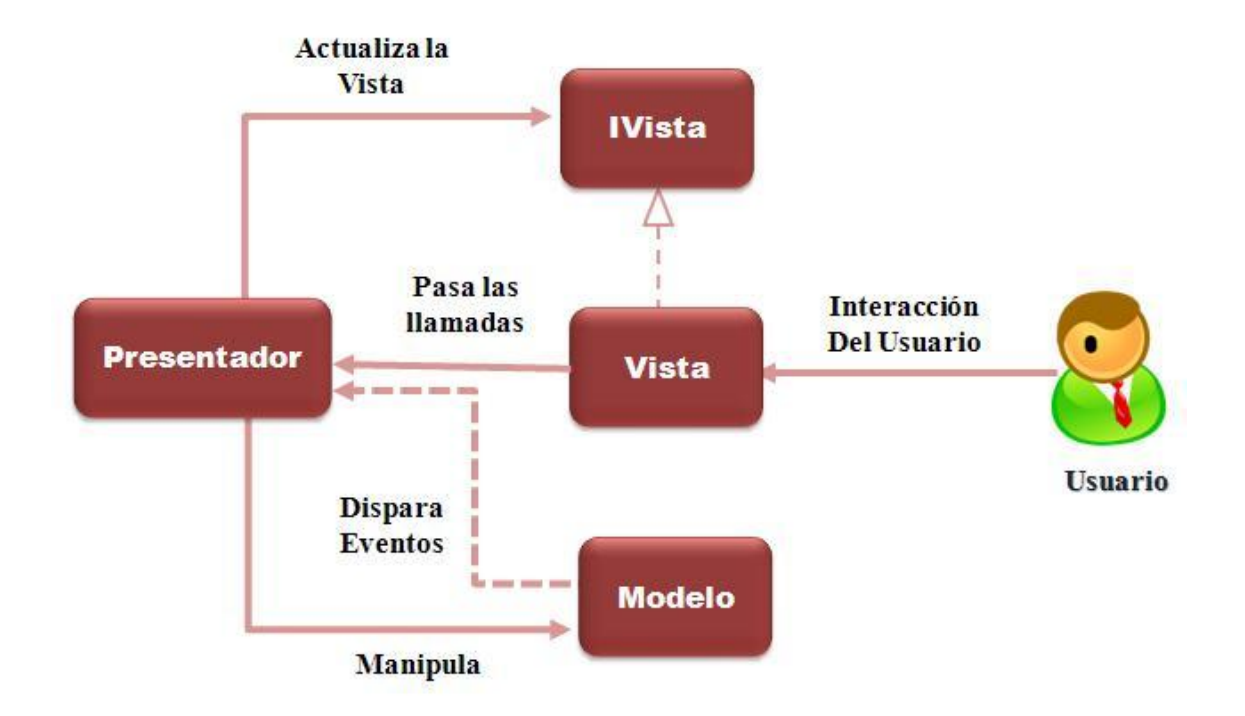

**Figura 2.10 Patrón MVP**

# **2.8 Patrones de Diseño**

Los patrones de diseño son principios generales de soluciones que aplican ciertos estilos que ayudan a la creación de software. Los patrones de diseño ayudan a los desarrolladores a establecer un lenguaje común entre el diseño de cada uno.

# **1. Singleton**

Es un patrón del grupo de los GOF, es uno de los patrones más conocido y utilizado por los desarrolladores. Como propósito fundamental se encuentra asegurar que solo exista una instancia de una clase y proporciona un punto de acceso global a esta instancia. El patrón Singleton hace que la clase sea

Capítulo 2: Características del Subsistema

responsable de su única instancia. Este patrón dentro del subsistema a desarrollar se encontrará en las acciones para que exista una sola instancia de la misma.

#### **2. Command**

Es un patrón de comportamiento conocido también como Action y Transaction. Este patrón se utiliza en las interfaces ya que permite asociar a las mismas el código de la acción que le corresponde. Ejemplo de ello es el menú y los botones que están en las interfaces.

#### **3. Proxy**

El Proxy es un patrón de tipo estructural asociado a objetos que describen maneras comunes de organizar las clases y objetos en un sistema. Este patrón es más utilizado en el Subsistema Envío, AVL-GPS para la parte de la comunicación entre las aplicaciones.

#### **2.9 Conclusiones**

En este capítulo se identificaron los procesos del negocio y para un mejor entendimiento de los mismos se realizó una descripción de dichos procesos, se identificaron los actores del sistema y los casos de uso del sistema para comprender las características del sistema a desarrollar. Se seleccionaron los requisitos funcionales para una primera versión y los requisitos no funcionales con los que contará el subsistema. Se realizó una descripción de la propuesta del sistema y las mejoras que se realizarán, así como los principales elementos de la arquitectura del subsistema.

# Capítulo 3: Diseño del Subsistema

# **Capítulo 3: Diseño del Subsistema**

# **3. Introducción**

En el presente capítulo se hace una descripción de cómo será el subsistema, elaborando el diseño del mismo donde se refinarán los requisitos así como los casos de uso que fueron definidos en al capítulo anterior para obtener los diagramas de clases del diseño lo más específico posible.

# **3.1 Diseño del Sistema**

La metodología RUP posibilita decidir para el flujo de trabajo análisis y diseño las actividades que deben llevarse a cabo. Indicando las partes que pueden introducirse de forma relativa independiente del resto. El modelo de análisis es un artefacto generado en este flujo de trabajo, útil para comprender mejor los requisitos antes de tomar decisiones de diseño y proporcionar una visión general conceptual del sistema, pero definido por RUP como un modelo opcional que puede ser sustituido por el modelo de diseño. En la presente investigación se presentan solo las actividades correspondientes al diseño, excluyendo el análisis. Esto facilita disminuir el tiempo de desarrollo puesto que el cliente necesita una solución a corto plazo.

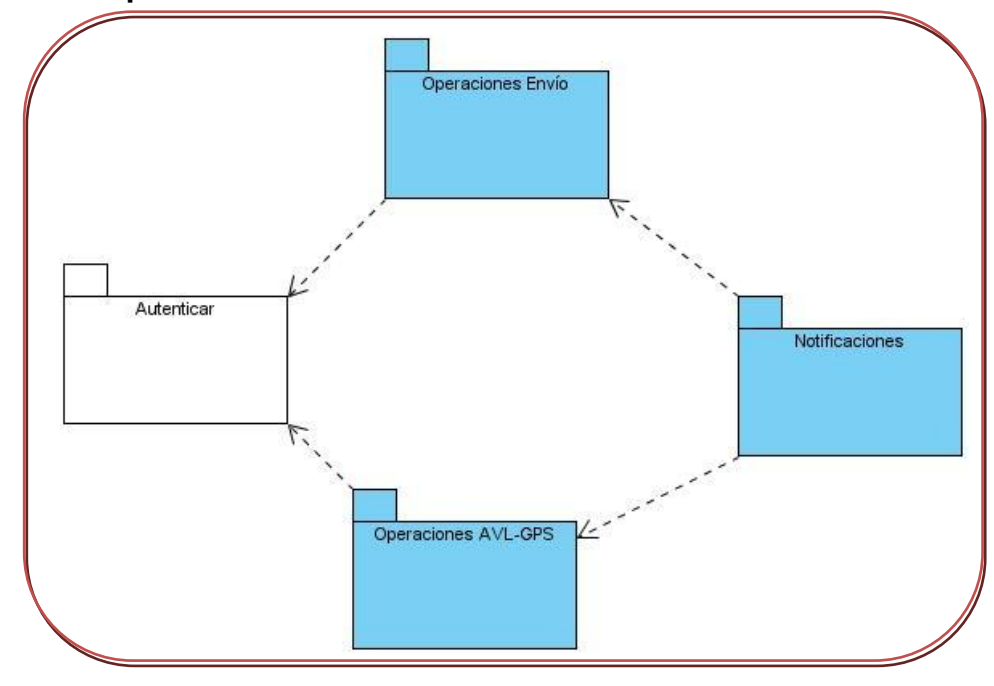

# **3.2 Diagrama de Paquetes del Diseño**

**Figura 3.1 Diagrama de Paquetes**

Capítulo 3: Diseño del Subsistema

# **3.3 Diagramas de Clases del Diseño**

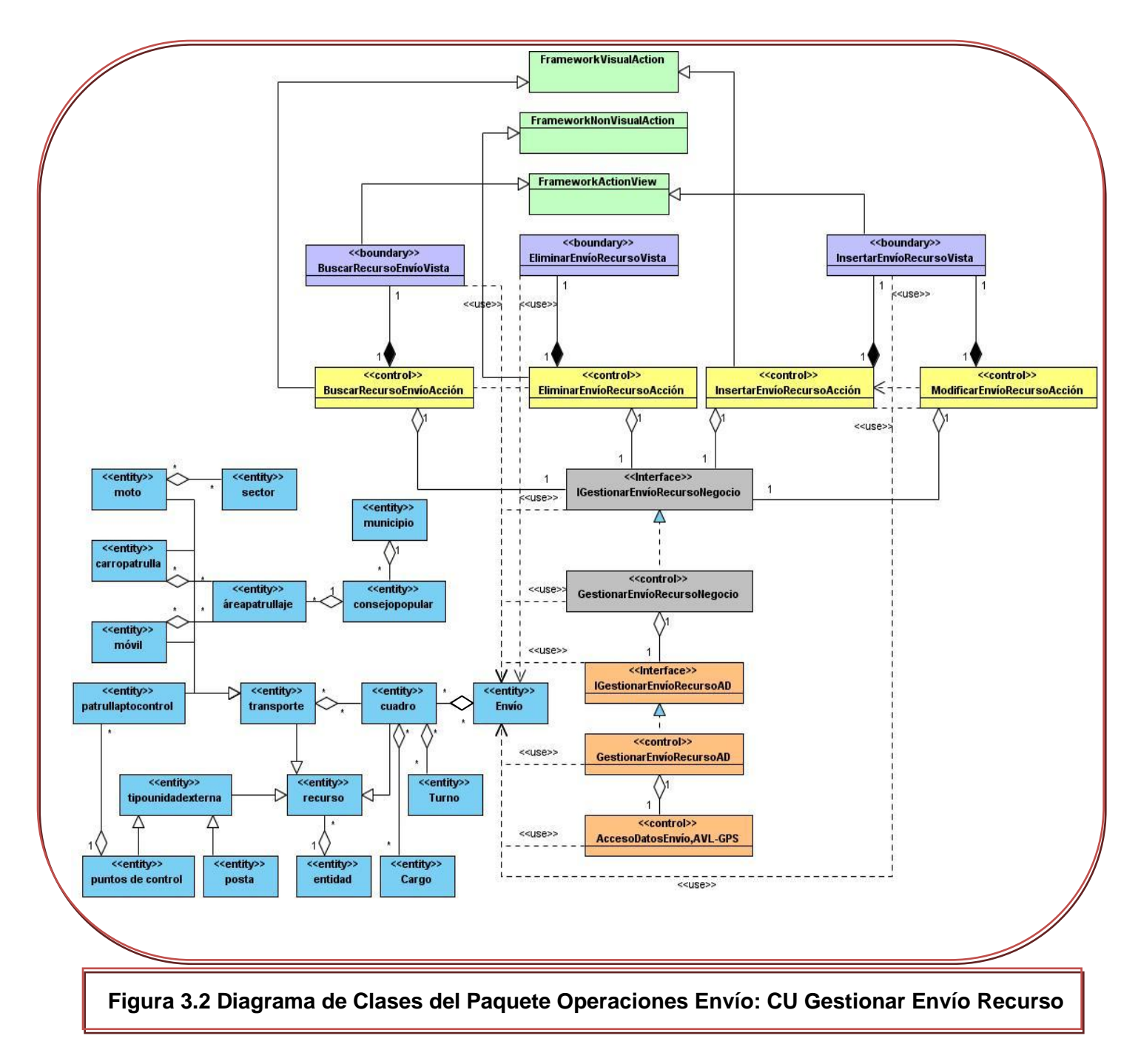

Capítulo 3: Diseño del Subsistema

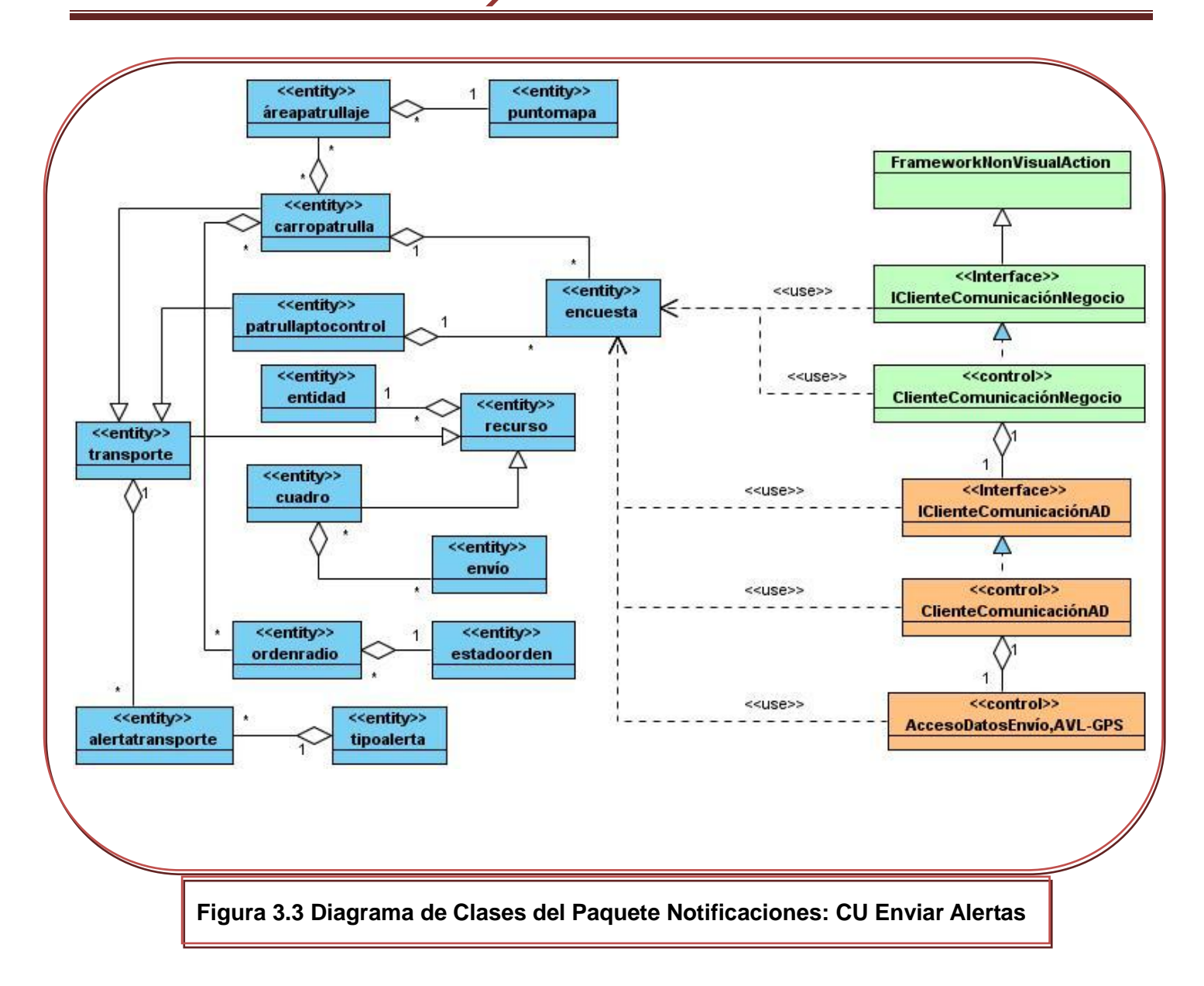

# **3.4 Modelo Lógico de datos**

Capítulo 3: Diseño del Subsistema

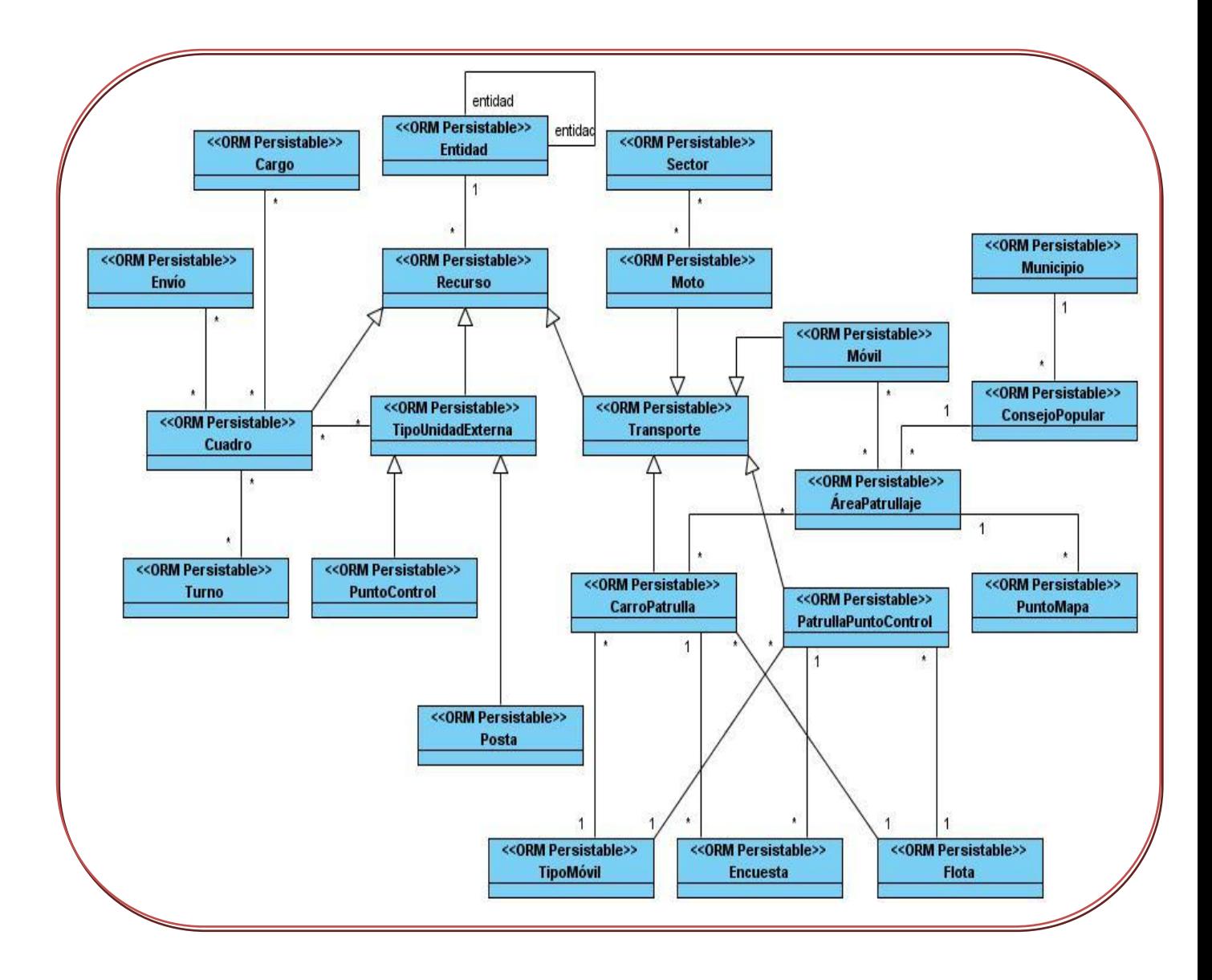

**3.5 Modelo Físicos de Datos**

Capítulo 3: Diseño del Subsistema

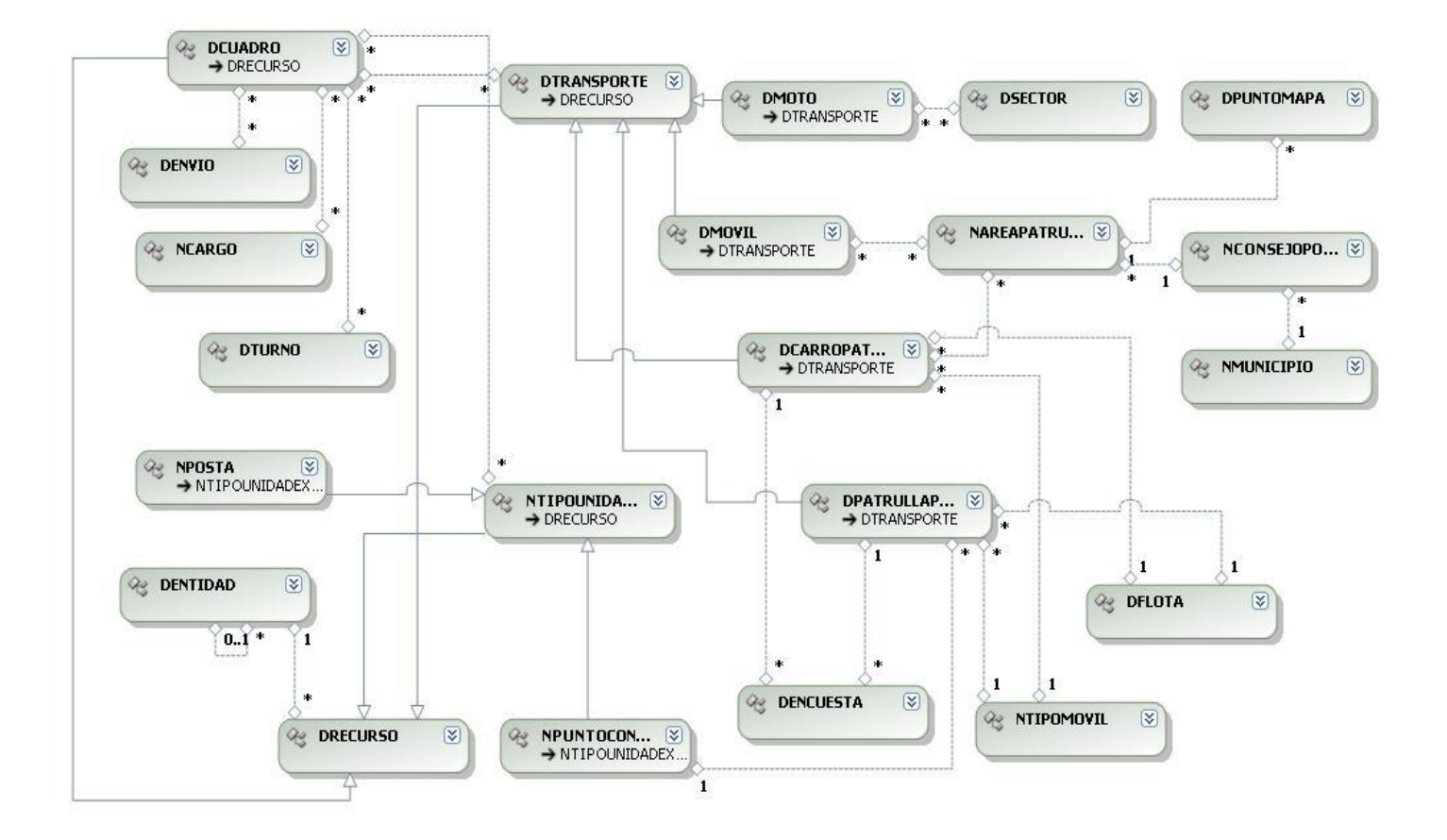

#### **3.6 Conclusiones**

En este capítulo se definieron todas las clases del diseño que se utilizarán en la implementación del Subsistema Envío, AVL - GPS y las relaciones que existen entre ellas Estas clases se agruparon en paquetes, los cuales se definieron también en el capítulo. Se realizó un estudio profundo de patrones que hagan más fácil el diseño de dichas clases.

Capítulo 4: Implementación

# **Capítulo 4: Implementación**

# **4. Introducción**

En este capítulo se representará el diagrama de despliegue y el de componentes. En esta etapa de la implementación se empieza con el resultado del diseño y se comienza con la implementación del subsistema hasta obtener el producto final. Estos diagramas son parte de lo que se llama Modelo de Implementación.

# **4.1 Implementación**

# **4.1.1 Diagrama de despliegue**

El diagrama de despliegue muestra las relaciones físicas entre los componentes de hardware y software en el sistema final. Es fundamentalmente la etapa del desarrollo en el que se realiza una descripción del sistema para su ejecución en tiempo real. A continuación se muestra el diseño del diagrama de despliegue para el Subsistema Envío, AVL-GPS:

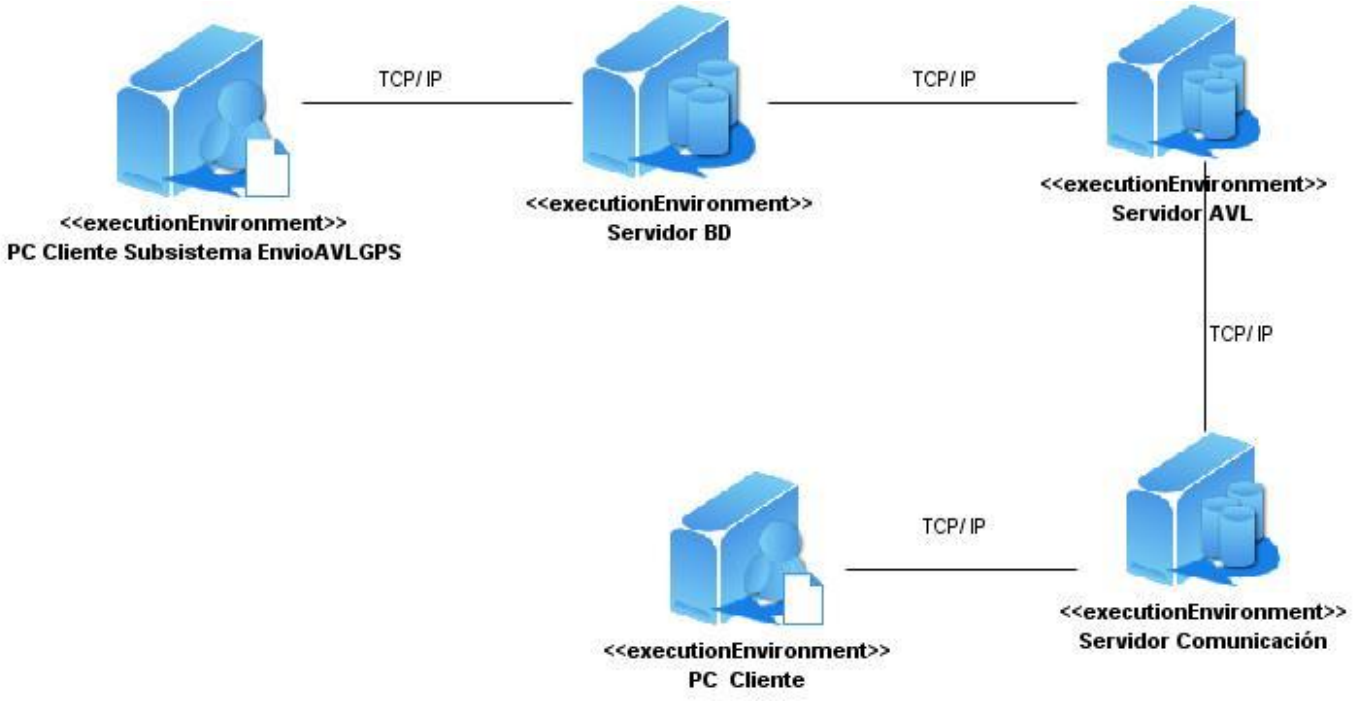

**Figura 4.1 Diagrama de Despliegue**

Capítulo 4: Implementación

# **4.1.2 Diagrama de Componentes**

El diagrama de componentes representa el empaquetamiento físico de los elementos lógicos tales como clases, interfaces, entre otros elementos, es decir, representa una unidad de código fuente y ejecutable. Usualmente un componente se implementa por una o más clases en tiempo de ejecución. A continuación se muestra el diagrama de componentes correspondiente al Subsistema Envío, AVL-GPS:

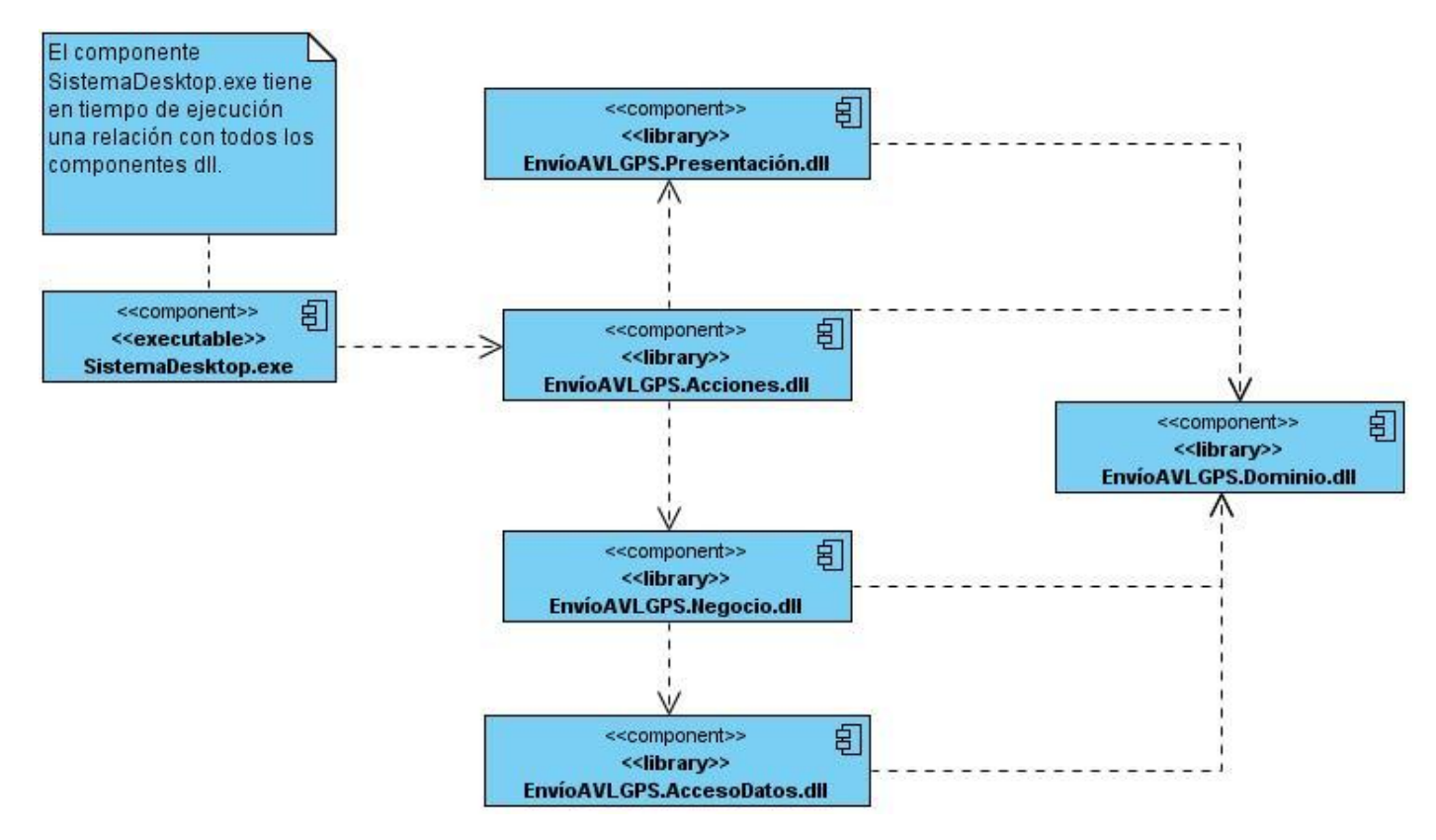

**Figura 4.2 Diagrama de Componentes**

# **4.1.3 Descripción del Diagrama de Componentes.** Ver Anexo 3

#### **4.2 Conclusiones**

Este capítulo finaliza con la etapa de implementación, habiéndose obtenido durante la misma el diagrama de despliegue y el de componentes.

Además se mostró una visión de cómo quedará implementado el Subsistema Envío, AVL-GPS.

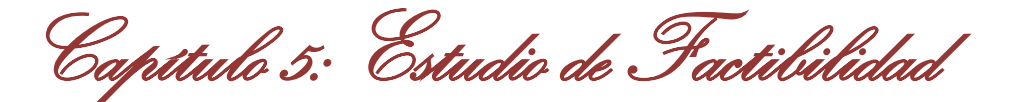

# **Capítulo 5: Estudio de Factibilidad**

# **5. Introducción**

En este capítulo se realizará el estudio de factibilidad del Subsistema Envío, AVL-GPS en una primera versión. Este es un paso importante que no se debe pasar por alto a la hora de realizar un proyecto, desde un principio y durante el análisis es que se debe realizar. Lo más usual es realizarlo una vez que se tiene un previo conocimiento de los requisitos del sistema. Este tiene como objetivo importante estimar con cierto grado de certeza los recursos necesarios para el desarrollo del proyecto, ya sean recursos de hardware, software, esfuerzo, tiempo y costo, luego de obtener los resultados necesarios se toma la mejor decisión, es decir, si se decide continuar con el desarrollo del software o no.

# **5.1 Método Estimación Puntos por Casos de Uso**

Este es un método de estimación del esfuerzo de desarrollo de un producto de software teniendo en cuenta los casos de uso. Se realiza mediante la asignación de pesos a un cierto número de factores que lo afectan de complejidad técnica y ambiente.

# **5.1.1 Cálculo de Puntos de Casos de Uso sin Ajustar**

Para calcular los puntos de casos de uso sin ajustar se utiliza la siguiente ecuación:

# **UUCP = UAW + UUCW**

Donde:

**UUCP:** Puntos de Casos de Uso sin ajustar.

**UAW:** Factor de Peso de los Actores sin ajustar.

**UUCW:** Factor de Peso de los Casos de Uso sin ajustar.

Para calcular **UAW:**

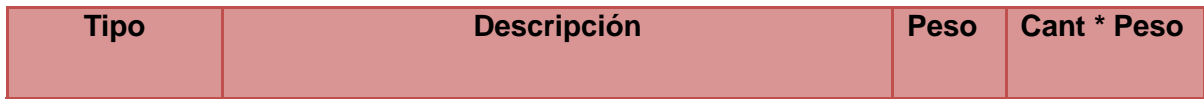

Capítulo 5: Estudio de Factibilidad

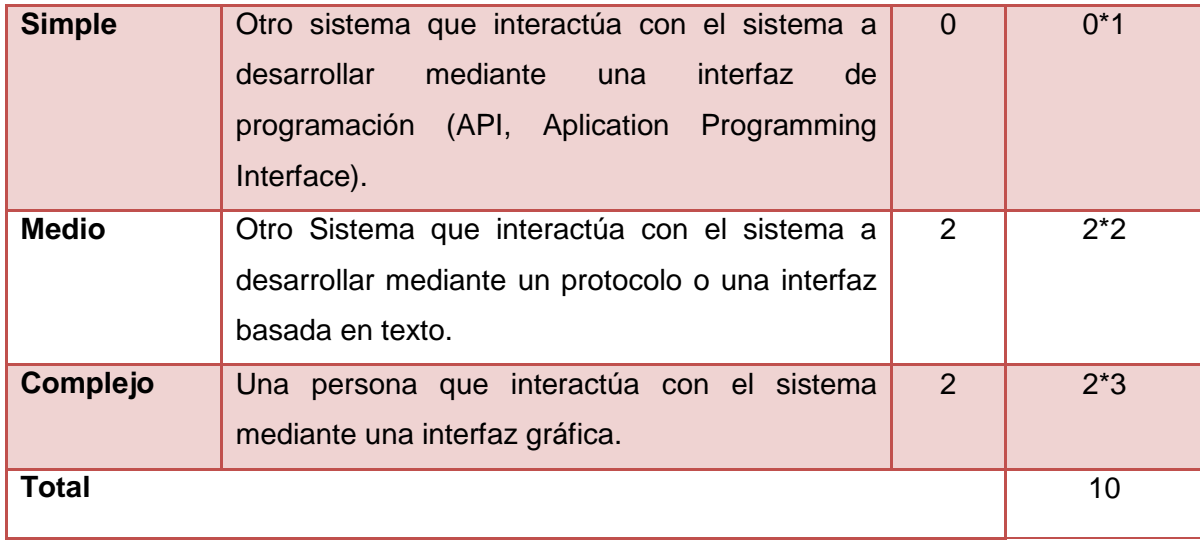

Para determinar el Factor de Peso de los Casos de Uso sin ajustar (UUCW):

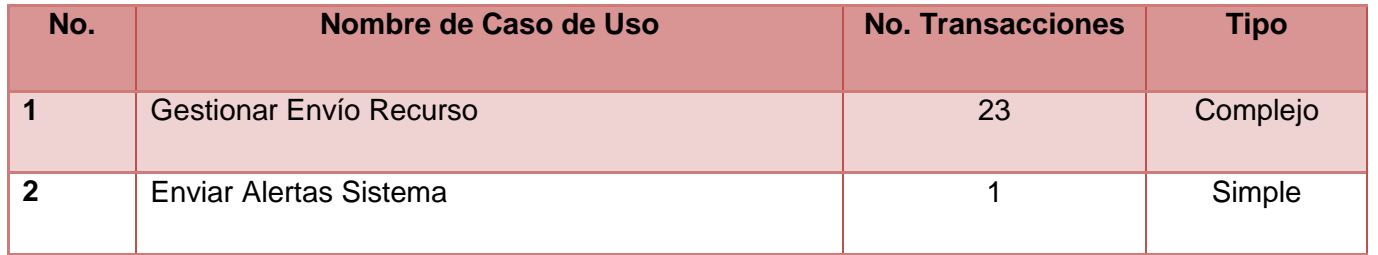

Se tienen 2 casos de uso para una 1ra versión del sistema, 1 con complejidad **Complejo** y 1 con complejidad **Simple**.

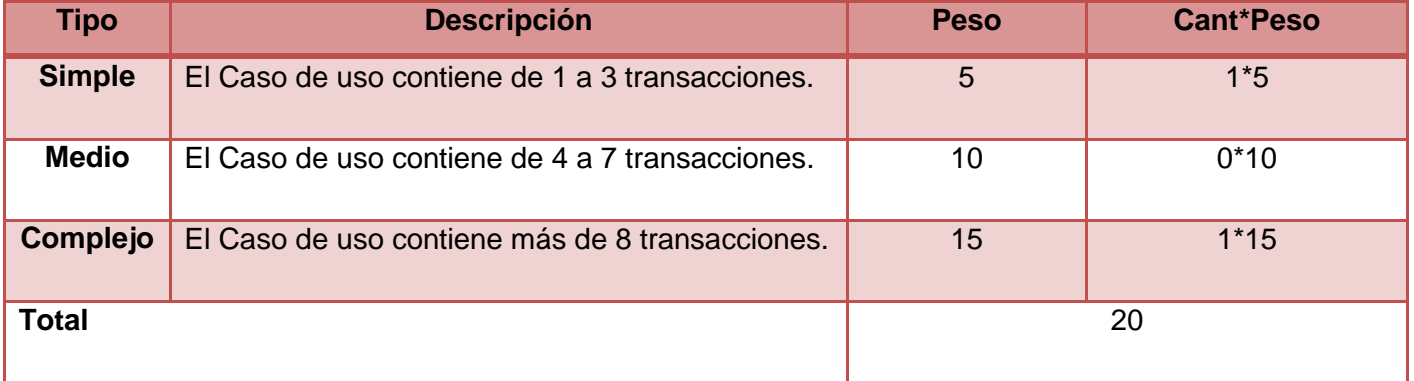

Luego:

Capítulo 5: Estudio de Factibilidad

 $UUCP = 10 + 20$ 

 $UUCP = 30$ 

# **5.1.2 Cálculo de Puntos de Casos de Uso ajustados**

# **UCP = UUCP x TCF x EF**

Donde:

**UCP**: Puntos de Casos de Uso ajustados. **UUCP**: Puntos de Casos de Uso sin ajustar. **TCF**: Factor de complejidad técnica. **EF**: Factor de ambiente.

# **Para Calcular TCF**

Este coeficiente se calcula mediante la cuantificación de un conjunto de factores que determinan la complejidad técnica del software. A cada uno de los factores se le asigna un valor de 0 a 5 de acuerdo con la relevancia. La fórmula utilizada es la siguiente:

# **TCF = 0.6 + 0.01 \* Σ (Pesoi \* Valori) (Donde Valor es un número del 0 al 5)**

Significado de los valores

- 0: No presente o sin influencia.
- 1: Influencia incidental o presencia incidental.
- 2: Influencia moderada o presencia moderada.
- 3: Influencia media o presencia media.
- 4: Influencia significativa o presencia significativa.
- 5: Fuerte influencia o fuerte presencia.

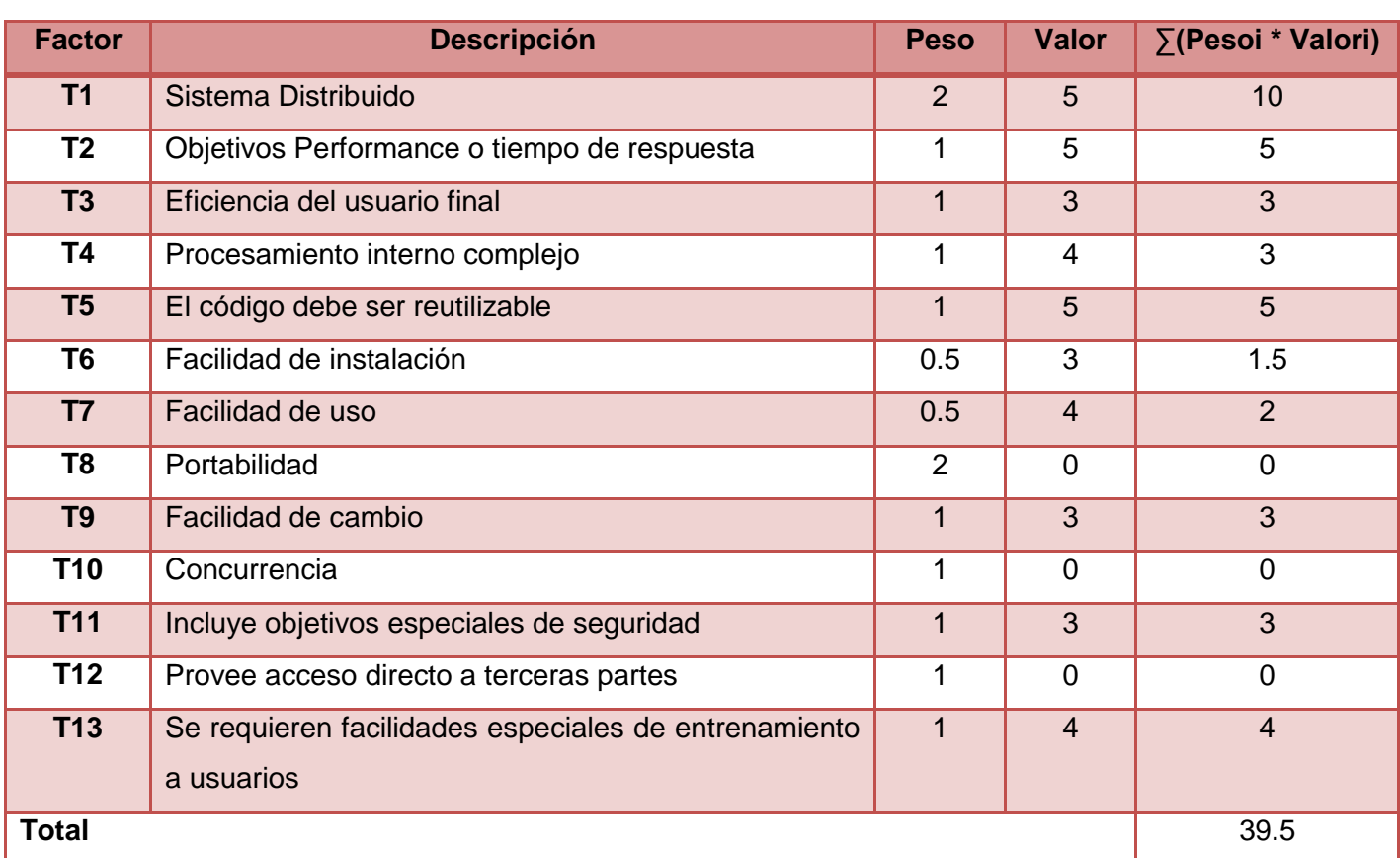

Capítulo 5: Estudio de Factibilidad

 $TCF = 0.6 + 0.01 * 39.5$  $TCF = 0.6 + 0.395$ 

 $TCF = 0.995$ 

# **Para Calcular EF**

Se consideran las habilidades, entrenamientos y experiencias del grupo de desarrollo, donde estas tienen un gran impacto en las estimaciones de tiempo. El cálculo del mismo es similar al cálculo del Factor de complejidad técnica. La fórmula utilizada es la siguiente:

**EF = 1.4 - 0.03 \* Σ (Pesoi \* Valori) (Donde Valor es un número del 0 al 5)**

Capítulo 5: Estudio de Factibilidad

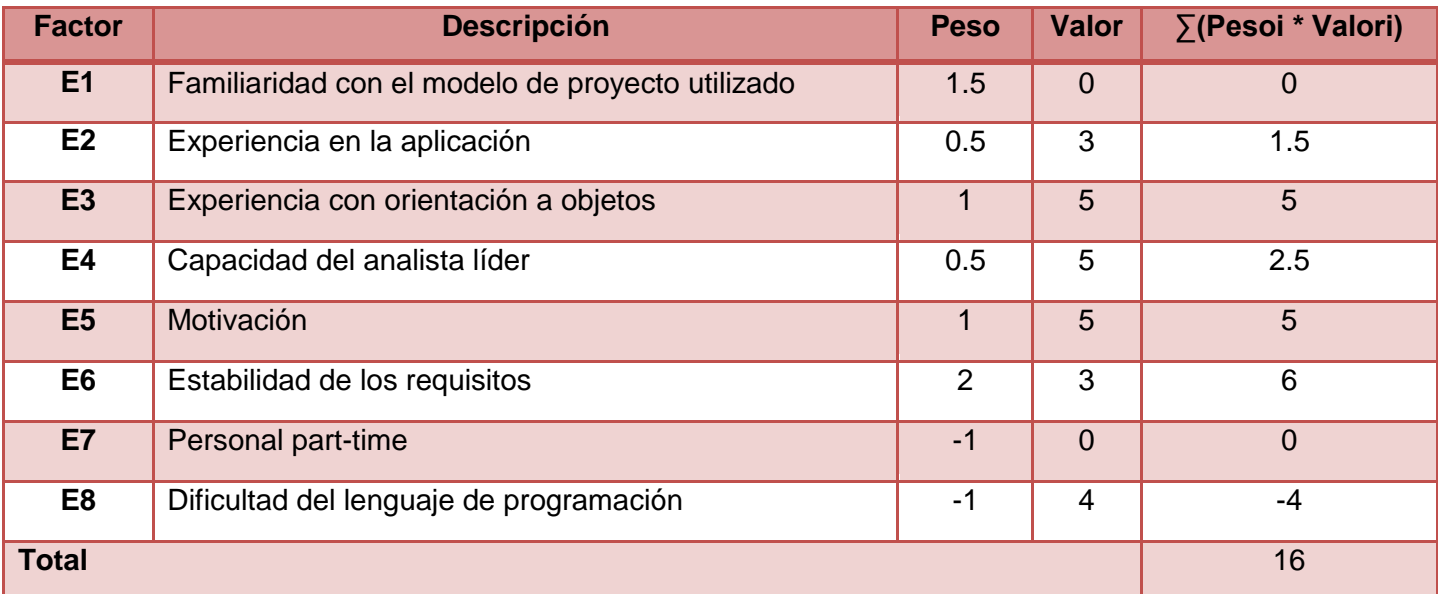

EF =  $1.4 - 0.03 * 16$  $EF = 1.4 - 0.48$ 

 $EF = 0.92$ 

Luego:

 $UCP = 30 * 0.995 * 0.92$ 

 $UCP = 27.462$ 

# **5.2 Cálculo del Esfuerzo**

El esfuerzo en Horas-Hombre se calcula mediante la fórmula:

# **E = UCP \* CF**

Donde:

**E:** esfuerzo estimado en horas-hombre

**UCP:** Puntos de Casos de Uso ajustados

**CF:** factor de conversión

Para calcular CF:

 $CF = 20$  horas-hombre (si Total  $EF \le 2$ )

 $CF = 28$  horas-hombre (si Total  $EF = 3$  ó Total  $EF = 4$ )

**CF** = abandonar o cambiar proyecto (si Total  $EF \ge 5$ )

Capítulo 5: Estudio de Factibilidad

# **Total EF = Cant EF < 3 (entre E1 –E6) + Cant EF > 3 (entre E7, E8)**

Como:

**Total EF** =  $3 + 0$ 

**Total EF** =  $3$ 

 $CF = 20$  horas-hombre (porque Total  $EF \leq 2$ )

Luego:

**E** = 27.462 \* 20 horas-hombre

 $E = 549.24$  horas-hombre

# **5.3 Distribución del Esfuerzo entre las actividades de un Proyecto**

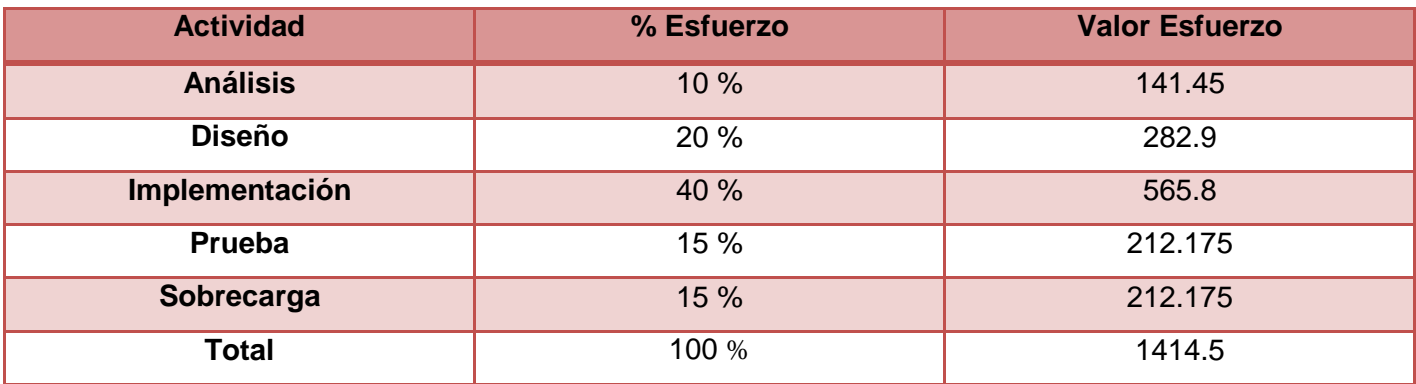

El Esfuerzo Total sería 1414.5 horas-hombre, si se estima teniendo en cuenta las condiciones que presentan los desarrolladores de este software, que un mes tiene 176 horas laborables, pues se trabajan 8 horas diarias 22 días al mes, entonces el Esfuerzo Total en mes-hombre sería 8.0369318181818181818181818181818 mes-hombre.

# **5.3.1 Cálculo del Costo de todo el Proyecto**

Para obtener el costo total de todo el Proyecto se trabajará con la siguiente fórmula:

**Costo = CHM \* ET / CH**

Donde:

**CH:** Cantidad de hombres.

**CHM:** Costo Hombre – Mes.

**ET:** Esfuerzo Total.

Si la Cantidad de hombres es 2 y se tiene un Salario Promedio mensual igual a \$100.00.

Entonces:

**CHM** = CH \* Salario Promedio  $CHM = 2 * 100$ **CHM** = 200.00 Luego:  $Costo = CHM * FT / CH$ **Costo** = 200.00 \* 8.0369318181818181818181818181818 / 2 **Costo** = \$ 803.69318181818181818181818181818 **5.3.2 Cálculo del tiempo de desarrollo de todo el Proyecto** 

 $Tiempo = E<sub>T</sub>/CH$ **Tiempo** = 1400.4857954545454545454545454545 / 2 **Tiempo** = 4.0184659090909090909090909090905 ≈ 4 meses

# **5.4 Beneficios Tangibles e Intangibles**

El Subsistema Envío, AVL-GPS permitirá gestionar la información de todos los recursos que están presentes en la elaboración del envío, se procesará las informaciones provenientes del dispositivo GPS para conocer acciones que realizan los carros patrulleros para enviar alertas en caso de ser necesario. Entre los beneficios intangibles que se obtienen con el desarrollo de este subsistema se encuentran:

Capítulo 5: Estudio de Factibilidad

- $\triangleright$  Aumento de la reusabilidad del sistema.
- Mejoras en el tiempo de respuesta de la aplicación, así como en la confiabilidad de la información brindada.
- Aumento de la información brindada por el sistema, se adicionan nuevas notificaciones.
- Las funcionalidades del subsistema sólo administran información que le corresponde al subsistema, esto evita discrepancias entre distintas fuentes de información.
- Utilización de una interfaz más amigable para el usuario.

# **5.5 Análisis de Costos y Beneficios**
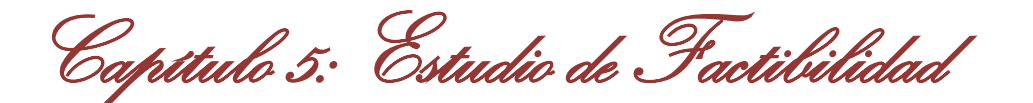

Para el desarrollo del subsistema no se incurrió en grandes gastos en el pago de licencias de las herramientas que se utilizaron pues se tienen las licencias de las mismas y son pagadas por el MININT, excepto las del framework de .Net que es libre. Teniendo en cuenta el costo del subsistema, los beneficios que aporta y lo antes explicado se llega a la conclusión de que el desarrollo de este producto es totalmente factible.

#### **5.6 Conclusiones**

En este capítulo se realizó el Estudio de la Factibilidad del Subsistema Envío, AVL-GPS en esta primera versión, en el cual se calculó minuciosamente todo lo referente a la estimación del mismo, obteniendo el costo del proyecto. Todo esto fue posible a través del método de Puntos por casos de uso el cual influyó en saber si el proyecto era factible o no, que al final es totalmente factible.

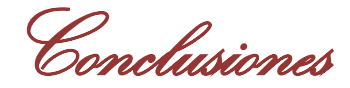

## **Conclusiones**

Con la realización de este trabajo de diploma como parte del proyecto de Modernización del Centro de Información y Mando de Patrullas, se logró dar cumplimiento a los objetivos trazados en el proceso de investigación y desarrollo, pues se logró dar solución a la problemática existente en la UPP, en la Unidad Provincial de Puntos de Control y en la Dirección Nacional de Tránsito automatizando el servicio del envío en estas dos últimas unidades y perfeccionando el sistema existente en la UPP.

Se desarrolló una aplicación en su versión 1.0 que es capaz de elaborar el envío de estas unidades haciendo que el mismo sea más completo comparado con el sistema actual. En cuanto a los datos provenientes del GPS, se procesaron cada uno y se utilizaron en el envío de notificaciones cuando los vehículos incurren en alguna indisciplina u otra actividad que se puede detectar con el uso de esta tecnología.

La documentación que se obtuvo durante el proceso de desarrollo de la aplicación constituye una guía para futuras versiones, para realizar extensiones de la aplicación obtenida por la importancia que tiene para el Ministerio del Interior (MININT).

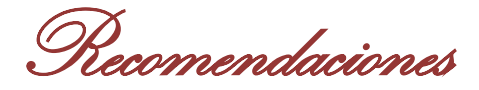

# **Recomendaciones**

Después de concluida la primera versión del Subsistema Envío, AVL-GPS se recomienda:

- Implementar el driver de comunicación para poder decodificar y procesar los datos provenientes de los radios de los vehículos.
- Implementar la aplicación de administración del servidor AVL para realizar acciones sobre el mismo, contribuyendo a la modificación de la frecuencia de encuesta de los vehículos y asignando datos para la comunicación de los vehículos.

Bibliografía Referenciada

## **Bibliografía Referenciada**

1. **Martín, Ing. Danay, Torres, MSc. Lucy and Vilalta, Dr José A.** *Informe Diagnóstico Inicial Centro Información y Mando de Patrullas .* Ciudad Habana : s.n., 2009.

2. Fenix AVL 7. *Fenix AVL 7.* [Online] Sistemas MP, 2005-2009. [Cited: Enero 20, 2010.] http://www.sistemasmp.com.ar/gpsinfo.html.

3. PortaldeAvisos.com. *PortaldeAvisos.com.* [Online] Noviembre 26, 2009. [Cited: Enero 20, 2010.] http://www.portaldeavisos.com/zona\_Venezuela\_Carabobo/cat\_Telefonia-Celulares-Comunicaciones\_Telecomunicaciones/aviso\_52766\_sistemas-satelitales-gps-posicion-vehicular-avl/.

4. Control y Monitoreo Satelital. *Control y Monitoreo Satelital.* [Online] CymSat, 2005. [Cited: Enero 30, 2010.] http://www.cymsat.com.ar/.

5. **Cruz, Rafael, et al.** GSDI. *GSDI.* [Online] Noviembre 2006. [Cited: Enero 20, 2010.] http://www.gsdidocs.org/gsdiconf/GSDI-9/slides/TS11.2.pdf.

6. Ciave. *Ciave.* [Online] [Cited: Octubre 26, 2009.] http://www.ciave.com.ar/preguntas-frecuentes.php .

7. Aciem. *Aciem.* [Online] [Cited: Noviembre 24, 2009.] www.aciem.org/bancoconocimiento/.../vehiculosgps/vehiculosgps.asp .

8. LocalizaGPS. *LocalizaGPS.* [Online] [Cited: Octubre 26, 2009.] http://www.localizagps.cl/definiciones5.2.htm.

9. **Álvarez, José Antonio E. García.** AF. *AF.* [Online] [Cited: Febrero 2, 2010.] [http://www.asifunciona.com/electronica/af\\_gps/af\\_gps\\_14.htm](http://www.asifunciona.com/electronica/af_gps/af_gps_14.htm)

10. aQa. (2010). Retrieved from aQa: www.aqa.es/doc/Metodologia%20%20IDEF0%20Resumen.pdf

11. WillyDev. (2008, Mayo 1). Retrieved from WillyDev: www.willydev.net/.../2008.05.01.Articulo.Lo%20nuevo%20en%20Visual%20Studio%202008.pdf

Bibliografía Consultada

# **Bibliografía Consultada**

1. *Desarrollo de una aplicación Web de localización mediante GPS y Java.* **García Rico, Francisco José.** s.l. : http://www.alu.ua.es/f/fjgr2/docs/memoria-dccia/memoria.pdf, 2003-2004.

2. Telemática, Telecomunicaciones e Informática aplicada al transporte. *Telemática, Telecomunicaciones e Informática aplicada al transporte.* [Online] Julio 8, 2002. [Cited: Octubre 26, 2009.] http://www.eclac.org/transporte/telematica/tlmcmd.asp .

3. [Online] [Cited: Noviembre 25, 2009.] http://concurso.cnice.mec.es/cnice2006/material121/unidad3/sat\_gps.htm.

4. Inducom. *Inducom.* [Online] [Cited: Octubre 26, 2009.] http://inducom.cl/portal/index.php?option=com\_content&task=view&id=5&Itemid=9.

5. CES Wireless Technologies. *CES Wireless Technologies.* [Online] Mayo 14, 2009. [Cited: Enero 13, 2010.] http://www.ceswireless.com/avl\_qa.htm.

6. Data Redes. *Data Redes.* [Online] 2008. [Cited: Noviembre 24, 2009.] http://www.dataredes.com.ar/avl.html .

7. Marco Teórico. *Marco Teórico.* [Online] [Cited: Noviembre 24, 2009.] bdigital.eafit.edu.co/bdigital/PROYECTO/P005.../marcoTeorico.pdf .

8. Desarrollo de una aplicación de localización automática de vehículos (AVL) basada en el sistema de información geográfica ArcView. *Desarrollo de una aplicación de localización automática de vehículos (AVL) basada en el sistema de información geográfica ArcView.* [Online] [Cited: Noviembre 12, 2009.] http://repositorio.bib.upct.es:8080/dspace/bitstream/10317/106/1/pfc2081.pdf.

9. WorldLingo. *WorldLingo.* [Online] [Cited: Diciembre 3, 2009.] http://www.worldlingo.com/ma/enwiki/es/MPT-1327.

10. [Online] Introducción a los Sistemas de Navegación y Localización Automática. [Cited: Diciembre 5, 2009.] http://dvr.syscom.com.mx/documentos/syscom/manual/IntroLAV.pdf .

Bibliografía Consultada

11. Visual Paradigm. *Visual Paradigm.* [Online] [Cited: Febrero 22, 2010.] http://www.visualparadigm.com/support/documents/vpumluserguide.jsp.

12. Sitio de Descargas de Software. *Sitio de Descargas de Software.* [Online] [Cited: Marzo 2, 2010.] http://www.freedownloadmanager.org/es/downloads/Paradigma\_Visual\_para\_UML\_%28M%C3%8D%29\_ 14720\_p/

13. WPF Tutorial.Net. *WPF Tutorial.Net.* [Online] [Cited: Febrero 15, 2010.] http://www.wpftutorial.net/.

14. Patterns & Practices: Composite WPF and Silverlight. *Patterns & Practices: Composite WPF and Silverlight.* [Online] 2006-2010. [Cited: Febrero 9, 2010.] http://www.codeplex.com/CompositeWPF/ .

15. Oracle Database 11g. *Oracle Database 11g.* [Online] 2007. [Cited: Marzo 12, 2010.] http://www.oracle.com/technology/global/lad-es/documentation/collaterals/Oracle-Database11g-New-Features(cast).pdf.

16. Debug Mode On. *Debug Mode On.* [Online] 2008-2009. [Cited: Abril 1, 2010.] http://es.debugmodeon.com/articulo/el-patron-mvc.

17. Framework de Coco. *Framework de Coco.* [Online] [Cited: Abril 1, 2010.] kartones.net/.../la-capa-depresentaci-243-n-el-patr-243-n-mvp.aspx.

18. Blackout 360. *Blackout 360.* [Online] Septiembre 30, 2009. [Cited: Abril 2, 2010.] http://blackout360.wordpress.com/category/patrones-de-diseno/.

19. Vargas, Ing.Yunisel Viera. (2009). Proyecto Técnico. Habana.

20. Ciencia y Tecnología. (2001 - 2008). Retrieved Enero 30, 2010, from Ciencia y Tecnología: http://www.cyta.com.ar/biblioteca/bddoc/bdlibros/proyectoinformatico/libro/c5/c5.htm

21. I.E.S San Vicente. (n.d.). Retrieved from I.E.S San Vicente: http://www.iessanvicente.com/colaboraciones/oracle.pdf

22. Rossel Electrónica. (2006). Retrieved from Rossel Electrónica: http://www.gruprosell.com/web3/tanal.html

Glosario de Términos

#### **Glosario de Términos**

- **1. AVL (Localización Automática de Vehículos):** Sistema para el monitoreo y rastreo remoto de vehículos.
- **2. BD:** Base de Datos.
- **3. Caso de uso:** En ingeniería de software, un caso de uso es una técnica para la captura de requisitos.
- **4. Distribuidor:** Sistema que recibe los datos de las encuestas de los vehículos y los distribuye a los sistemas que tienen permiso para trabajar con dichos datos.
- **5. Encuesta:** Término que se utiliza para describir la señal que se recibe en el sistema AVL dando como información la posición y hora de cualquier activo portable.
- **6. Envío (Listado Informativo):** Proceso en el que se le asigna a un carro los tripulantes y el área en el que van a operar para su control futuro mediante el GPS.
- **7. Flota**: Es un conjunto de vehículos reunidos con un propósito dentro de una organización para el logro de un objetivo concreto.
- **8. GPS (Sistema de Posicionamiento Global):** Sistema de navegación mundial que utiliza varios satélites. Es un dispositivo de comunicación que determina la posición de objetos, personas, etc.
- **9. MVP:** Modelo Vista Presentador.
- **10. Oracle:** Es una herramienta cliente/servidor para la gestión de Bases de Datos.
- **11. Proceso:** Es una secuencia de diferentes actividades que son invocadas para producir un producto de software.
- **12. Software:** Es un conjunto de programas, instrucciones y reglas informáticas que permiten ejecutar distintas tareas en una computadora.
- **13. UML:** Lenguaje Unificado de Modelado.